# **UNIVERSIDAD NACIONAL**

# **SAN LUIS GONZAGA DE ICA**

# **FACULTAD DE INGENIERIA DE SISTEMAS**

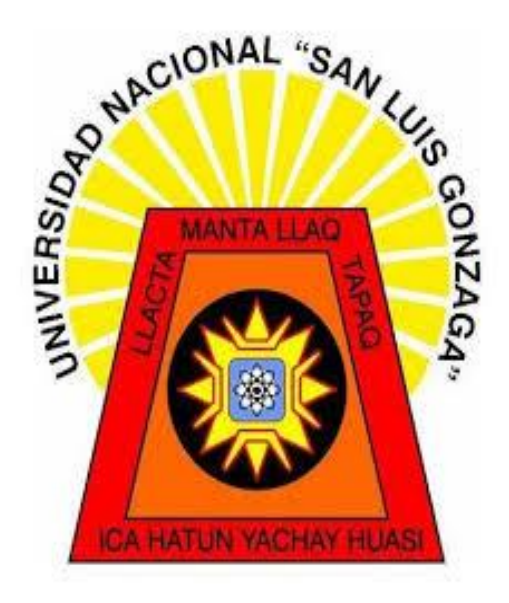

**TESIS**

# **Para Optar el Título de Ingeniero de Sistemas**

**ANALISIS Y DISEÑO DE UNA APLICACIÓN PARA EL CUMPLIMIENTO EFICIENTE EN EL PROCESO DE CONTROL Y GESTION DE PAGOS A LA EMPRESA DE TELECOMUNICACIONES LANNET CHINCHA S.A.C**

 $\overline{\phantom{a}}$ 

Bachiller: VALENZUELA PARIONA, Tania

Asesor: Mag. Mónica Gutiérrez Herrera

A mi madre que con su sacrificio y esfuerzo fue el principal cimiento para la construcción de mi vida profesional, sentó en mí las bases de responsabilidad, perseverancia y deseos de superación, es ella el espejo en el cuál me quiero reflejar, pues sus virtudes y gran corazón me llevan a admirarla cada día más. Todos mis logros y metas cumplidas y por cumplir te las deberé siempre a ti.

Tania

Caminé con paso firme y constante, con profunda fe, y absoluta convicción de que alcanzaría mi meta; hoy que al fin puedo cumplirla, quiero expresar mi agradecimiento primeramente a Dios por darme vida, salud y haberme acompañado a lo largo de la carrera, por ser mi fortaleza en los momentos que lo necesitaba y por brindarme una vida llena de aprendizajes y felicidad. Gracias Señor por llenar mi vida de tantas bendiciones.

A mi madre, ejemplo de mujer trabajadora, perseverante y luchadora, con quien cuento para todo logro, quien me ha enseñado a no desfallecer ni rendirme ante nada y siempre perseverar a través de sus sabios consejos. Estoy y estaré SIEMPRE AGRADECIDA.

A mi padre y hermana, le agradezco por todo su amor, motivación, confianza y ayuda brindada en el transcurso de mis estudios y en especial en esta última etapa.

A la Facultad de Ingeniería de Sistemas, junto con sus docentes, por haberme dado la oportunidad de estudiar e impartir tantos conocimientos en mí, guiándome en mi aprendizaje, gracias totales.

#### **RESUMEN**

En la presente investigación, realizada en la empresa de servicios de telecomunicaciones LANNET CHINCHA SAC. Debido al problema que la aqueja todos los meses en tener que realizar su proceso de cobranza, y que presenta una serie de problemas en cuanto a dicho proceso, motivo por el cual se ha planteado la problemática de "¿Cómo influye una aplicación en el PROCESO DE CONTROL Y GESTION DE PAGOS de la empresa LANNET CHINCHA S.A.C?"., en tal sentido nos hemos planteado el Objetivo de "Determinar la influencia de una aplicación en el PROCESO DE CONTROL Y GESTION DE PAGOS de la empresa LANNET CHINCHA S.A.C". Para nuestra investigación se ha visto por conveniente hacer un estudio del proceso y plantear como alternativa de solución, el diseño e implementación del proceso creando la Aplicación basado en el BPM.

Como tal se ha hecho la revisión de la bibliografía necesaria para desarrollar el marco teórico, encontrando información de investigaciones realizadas sobre aplicaciones a diversos escenarios y su relevancia. Se estudio el proceso y bajo la concepción del BPM, se construyó el modelo AS-IS, y con ello se hizo un análisis del proceso para luego desarrollar el modelo TO-BE, el mismo que posteriormente se automatizó con la suite Bizagi de BPM; las pruebas realizadas a dicha aplicación dan resultados favorables en mejorar la eficiencia y los costos del proceso como se detallan en las pruebas estadísticas descriptiva y de inferencia en favor de la aplicación desarrollada.

Palabras Claves: Aplicación, Proceso, Gestión de Procesos, BPM, BPMN

# **INDICE DE CONTENIDOS**

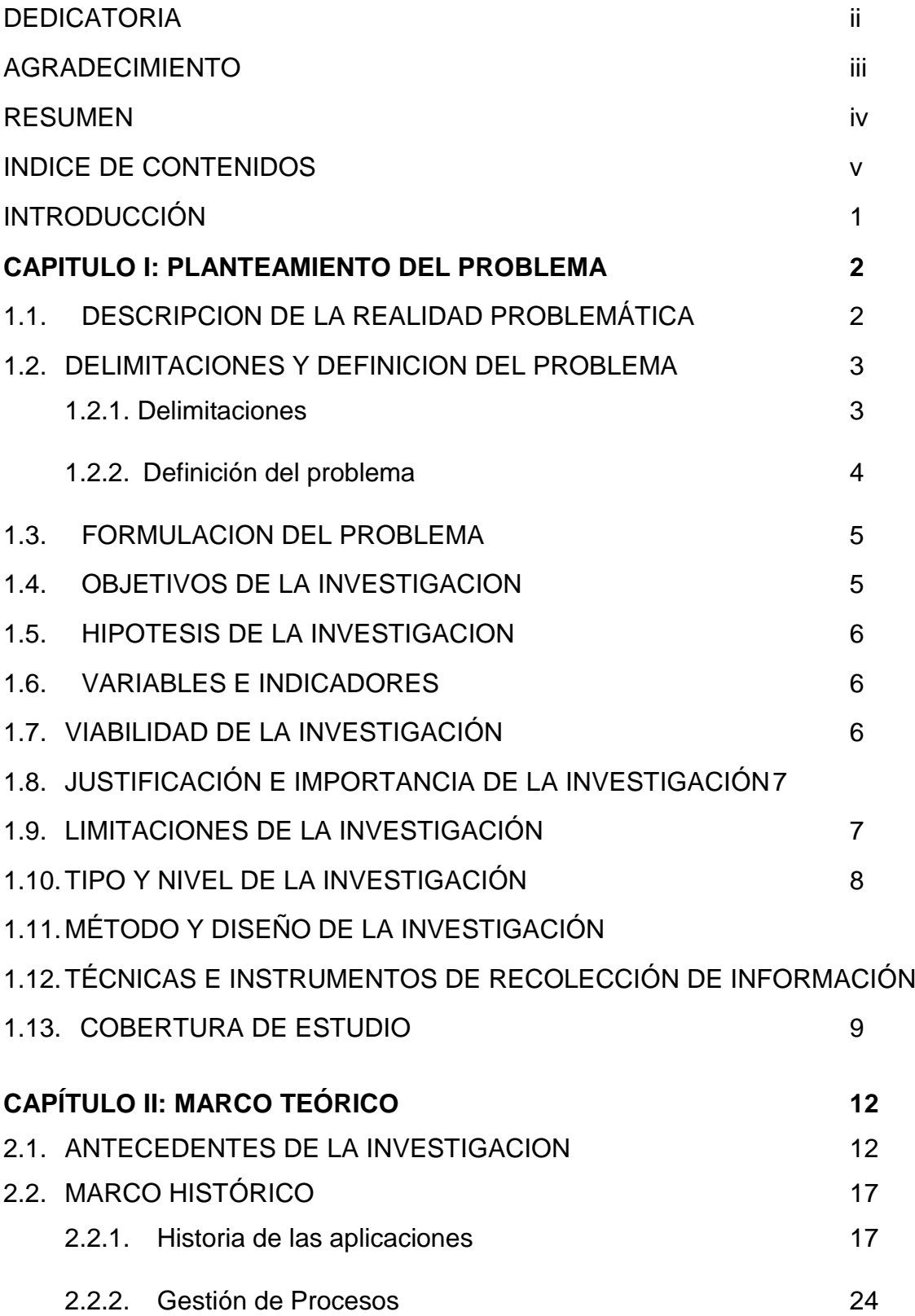

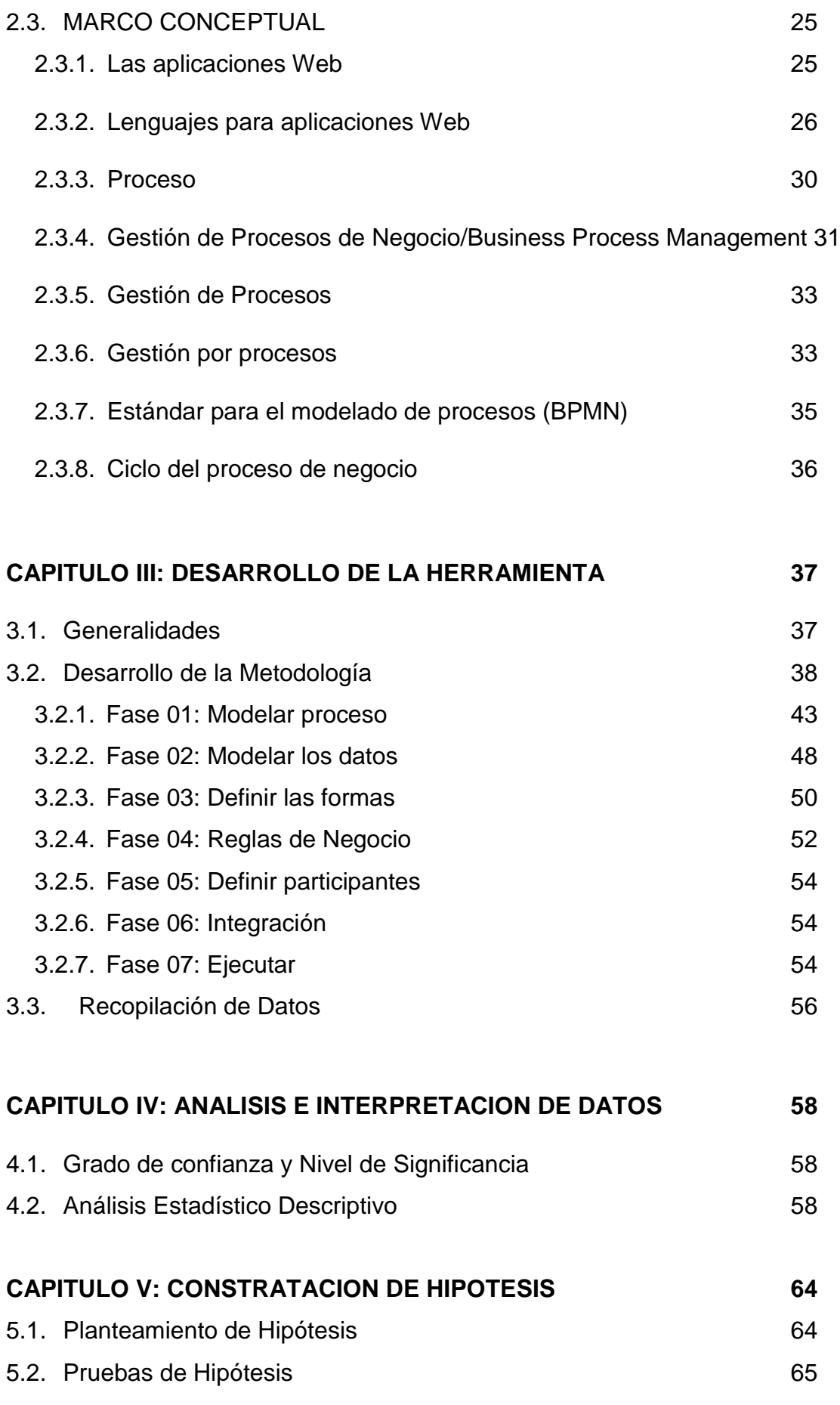

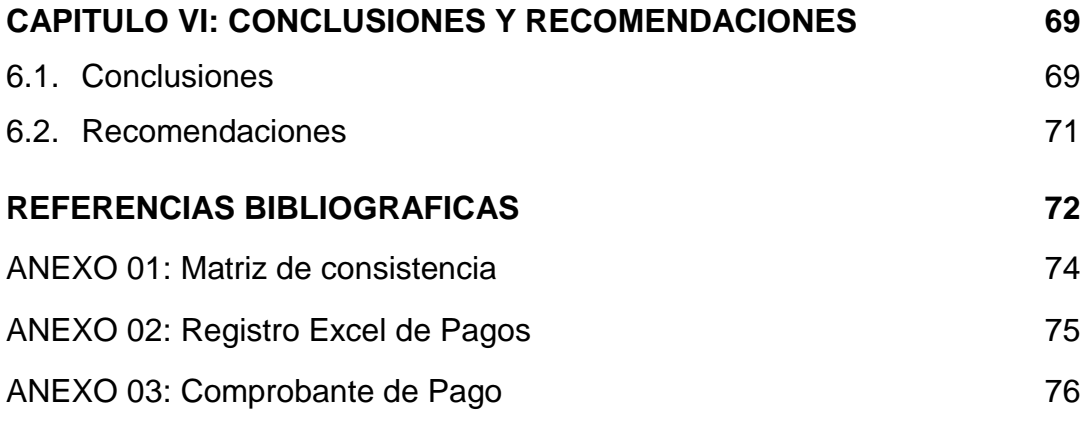

#### **INTRODUCCIÓN**

La continua evolución de la tecnología informática y el creciente interés de la Administración por alcanzar un desempeño más efectivo, han incrementado el uso de sistemas automatizados como mecanismos para enfrentar la competitividad de manera más eficiente. El manejo de la información, a través de la implantación de sistemas automáticos viene permitiendo a las organizaciones, el dominio de gran cantidad de datos en forma centralizada y en línea. El uso de tecnologías dentro de las empresas, minimiza los tiempos de respuestas, errores, fallas a la hora tomar decisiones, retrasos en los avances, entre muchos más problemas. Así como el recurso humano y su potencial son piezas importantes dentro de las empresas. Tales razones explican la gran demanda y variedad de software o programas informáticos que están dando respuesta a necesidades particulares, en cuanto a la agilización y tramitación de datos que, debidamente interpretados puedan ser útiles para extraer conclusiones.

Hoy en día, el concepto "tecnología de información" se ha expandido para abarcar muchos aspectos de computadora y de tecnología, y ahora es más reconocible que en otros tiempos. La tecnología de información es el conjunto de procesos y productos derivados de las nuevas herramientas (hardware y software), soportes de la información y canales de comunicación relacionados con el almacenamiento, procesamiento y transmisión digitalizados de la información. Desde un punto de vista histórico, la revolución de las tecnologías de la información marca un momento crucial y decisivo en la sociedad mundial, puesto que ha penetrado en todas las áreas de vida humana, no sólo como agente externo, sino como motor que genera un flujo activo en las interrelaciones sociales.

En este sentido, LANNET CHINCHA S.A.C busca mejorar la ejecución de sus procesos, mediante el desarrollo de un sistema de control y gestión de procesos que les permitan ahorrar tiempo de ejecución y contar con información veraz y oportuna en cualquier momento

1

#### **CAPITULO I: PLANTEAMIENTO DEL PROBLEMA**

#### 1.1. DESCRIPCION DE LA REALIDAD PROBLEMÁTICA

Para estar a la vanguardia del mundo actual hay que ajustarse al desarrollo y crecimiento del entorno tecnológico, como mecanismo de acceso a la información bajo parámetros de rapidez, privacidad, confiabilidad y eficiencia tal que permitan un desarrollo cónsono dentro de las instituciones y contribuya al desarrollo nacional. Esta realidad viene siendo asumida por las organizaciones mundiales, entre ellas, las empresas privadas, establecimientos generadores y promotores de conocimiento que asumen la tecnología, como herramienta para optimizar sus procesos internos. Desde esta perspectiva las implantaciones de sistemas automatizados se constituyen en una alternativa real y eficiente para mejorar los resultados de la gestión y un mejor desempeño laboral.

Las tecnologías y sistemas de información son una alternativa para mejorar la productividad y competitividad en las organizaciones. En muchos casos se han convertido en uno de los más valiosos activos y en un factor de éxito para los objetivos del negocio. Los Sistemas de Información han cambiado la forma en que trabajan las organizaciones actuales, a través de su uso se logran importantes mejoras, pues automatizan los procesos operativos, suministran una plataforma de datos necesaria para la toma de decisiones y son herramientas útiles para obtener un mejor manejo de la información. Estos, permiten comprender y analizar todos los datos y reportes generados por las actividades llevadas a cabo para el funcionamiento adecuado de una organización, es por ello que hoy día, en Perú, al igual que en el resto del mundo las empresas u organizaciones se han visto en la necesidad de automatizar los procesos operativos y de utilizar herramientas necesarias para el flujo de información que manejan.

En LANNET CHINCHA S.A.C; una empresa de la provincia de Chincha, cuenta con tres torres de emisión para proporcionar como servicio principal la renta del acceso a internet por conexión inalámbrica, la demanda de producto y servicio está en constante crecimiento, por lo que se hace necesaria la utilización de sistemas automatizados con la finalidad de contar con información precisa, concisa, oportuna y a tiempo para satisfacer la misma; además de automatizar sus operaciones.

2

Es fundamental señalar que los documentos generados en la empresa se realizan en archivadores o carpetas en formatos físicos para luego ser almacenados mediante el uso de herramientas ofimáticas (Microsoft Excel y Word), esto trae como consecuencia no poder atender de forma rápida y veraz al gerente de la empresa al momento que deseen realizar una consulta de dichos documentos. Sumado a esto, los documentos se encuentran en un área de uso común, por lo cual son accesibles para todos los empleados, pudiéndose ocasionar extravíos, uso inapropiado de la información o daños de los mismos.

En vista a las situaciones descritas anteriormente se propuso desarrollar un sistema que habilite el cambio y fortalezca la capacidad de la empresa, con el fin de lograr: eficiencia y eficacia en la información financiera, salvaguardar los activos de la empresa y cumplir con regulaciones y otras obligaciones, y que éstas, le permitan cumplir de manera correcta y oportuna con la gestión de control de pagos de los clientes.

El sistema representa para la Administración, una herramienta de mucha utilidad que permitirá soluciones efectivas, posibilitando un mayor control sobre las operaciones y procesos que se manejen; un sistema donde los gerentes puedan hacer consultas, así como verificar las fechas de pago de los clientes.

#### **1.2. DELIMITACIONES Y DEFINICION DEL PROBLEMA**

#### **1.2.1. Delimitaciones**

Luego de haber descrito la problemática del estudio, la investigación se ha limitado en los siguientes aspectos.

#### **a. Delimitación Espacial**

El ámbito en el cual se desarrolla la investigación comprende las instalaciones de la empresa LANNET CHINCHA S.A.C ubicada en la Urb. Oliva Razzeto Mz. K Lt. 8 de la provincia de Chincha.

#### **b. Delimitación Temporal**

La investigación tendrá un espacio temporal que se desarrollará en 2 etapas: la primera etapa, comprendida entre los meses de Abril y Mayo del 2016, se desarrolla el plan de tesis en donde se ha realizado la revisión bibliográfica de archivos; información utilizada para la construcción del planteamiento metodológico, los antecedentes de la investigación y el marco teórico que sirve de sustento a la investigación.

En la segunda etapa comprendida entre los meses de junio a Julio del 2017, se realiza un análisis exhaustivo del proceso sobre el que se desarrolla la investigación

## **c. Delimitación Social**

En el proyecto, están involucrados diversos roles sociales, los mismos que se citan a continuación:

- $\checkmark$  La investigadora
- $\checkmark$  FI Asesor
- $\checkmark$  Los clientes
- $\checkmark$  Personal Administrativo

#### **d. Delimitación Conceptual**

Se involucran los siguientes conceptos en el proyecto.

- i. Tecnología
- ii. Aplicación
- iii. Proceso
- iv. Proceso de gestión

#### **1.2.3. Definición del problema**

En la empresa LANNET CHINCHA S.A.C, se tienen una serie de causas que originan que el proceso de CONTROL ADMINISTRATIVO, del proceso de Control de Pagos no tenga la eficiencia que los directivos esperan, existe retraso en la obtención de los documentos de los pagos realizados a la empresa, que son atribuibles a una deficiente gestión en el proceso; el personal de campo que sale a cobrar por los servicios,

desarrolla sus actividades de manera tradicional, recogiendo los datos de los usuarios en formatos físicos. Estos formatos físicos para su tratamiento en el área donde se registran estos pagos, tienen que ser registrados en herramientas ofimáticas, datos que al registrar presentan en muchos casos errores.

La situación antes descrita nos lleva a plantearnos algunas interrogantes ¿será la tecnología la solución al proceso de control administrativo, del proceso de control y gestión de pagos de la empresa?, ¿cuál será la influencia de la tecnología en el proceso?, ¿Qué herramienta será la más adecuada para mejorar el proceso de control administrativo de la empresa?

## **1.3. FORMULACION DEL PROBLEMA**

¿Cómo influye una aplicación en el PROCESO DE CONTROL Y GESTION DE PAGOS de la empresa LANNET CHINCHA S.A.C.?

# **1.4. OBJETIVOS DE LA INVESTIGACION**

#### **a. Objetivo General**

Determinar la influencia de una aplicación en el PROCESO DE CONTROL Y GESTION DE PAGOS de la empresa LANNET CHINCHA S.A.C.

#### **b. Objetivos Específicos**

- Análisis y diseño de una aplicación para el cumplimiento eficiente de la gestión de pagos.
- integración de la información.
- automatización de las operaciones en la empresa de telecomunicaciones LANNET CHINCHA S.A.C.
- Realizar el diseño del modelo del Proceso de negocio, obteniendo una visión detallada.
- Determinar los indicadores de eficiencia del negocio, que den soporte al momento de tomar decisiones.
- Determinar los requisitos funcionales y no funcionales del sistema, los cuales describan los servicios que ofrecerá el sistema y restricciones asociadas.
- Desarrollar la versión funcional del sistema en base a la arquitectura diseñada, que permitan el logro eficaz de las operaciones de la empresa.

# **1.5. HIPOTESIS DE LA INVESTIGACION**

El uso de una aplicación, Mejora el PROCESO DE CONTROL Y GESTION DE PAGOS de la empresa LANNET CHINCHA S.A.C. de la provincia de Chincha.

## **1.6. VARIABLES E INDICADORES**

- a. Variable independiente X: Aplicación
- b. Variable dependiente

Y: Proceso de control y gestión de pagos

- c. Indicadores
	- 1. Tiempo en obtener la información de pagos por el servicio (5 min)
	- 2. Tiempo en registrar información de pagos (2 a 3 min)
	- 3. Costo del proceso

# **1.7. VIABILIDAD DE LA INVESTIGACIÓN**

a. Viabilidad técnica

Técnicamente el proyecto es viable. La empresa LANNET CHINCHA S.A.C dispone de la tecnología para la implementación del Sistema de control administrativo con cualquier tipo de dispositivo o equipo informático, por lo cual no se hace necesario la adquisición de ninguna herramienta para la implantación.

#### b. Viabilidad operativa

Operativamente se considera que es viable. La Gerencia administrativa está apoyado el proyecto, además de que el personal involucrado en el proceso de registro de los pagos en el sistema actual, es el encargado de dicho registro, por lo que su uso está asegurado.

#### c. Viabilidad económica

En cuanto a la viabilidad económica, los costos que demanden la ejecución del proyecto serán asumidos por el investigador, por lo cual se considera viable económicamente.

# **1.8. JUSTIFICACIÓN E IMPORTANCIA DE LA INVESTIGACIÓN**

a. Justificación

Se justifica la presente investigación, porque con su implementación se van a obtener una serie de beneficios en el proceso como: reducción significativa de los tiempos en tomar la información y procesarla, la disponibilidad de la información que registre en el sistema estará disponible para que el personal elabore las planillas de control de manera más efectiva; por otro lado, los costos del proceso se reducirán, el proceso será eficiente al eliminarse los formatos físicos por formatos digitales.

b. Importancia

El impacto que tiene la implementación del presente proyecto, como es el control de pagos de usuarios de la empresa LANNET CHINCHA S.A.C.

# **1.9. LIMITACIONES DE LA INVESTIGACIÓN**

No se encontraron limitaciones para la elaboración de la aplicación.

#### **1.10.TIPO Y NIVEL DE LA INVESTIGACIÓN**

a. Tipo de investigación.

La investigación utilizada para el proyecto es aplicada, ya que se están utilizando conocimientos descubiertos por la ciencia, y lo aplicamos al proceso de gestión de presupuestos.

b. Nivel de investigación.

El nivel de la investigación utilizado en el proyecto, es descriptivo correlacional.

## **1.11.MÉTODO Y DISEÑO DE LA INVESTIGACIÓN**

a. Método de la investigación

El método empleado en el proyecto, es el método científico, para asegurar un grado de rigurosidad en la utilización de la herramienta y en el estudio del proceso.

b. Diseño de la investigación.

Para el diseño de la investigación se ha optado por utilizar el diseño de un pre experimento que cumple con el siguiente modelo:

$$
Ge \colon O_1 \: X \: O_2
$$

En este diseño se selecciona un grupo de procesos (Ge), en este grupo de proceso se hará una medición de los indicadores de la variable dependiente  $(0<sub>1</sub>)$ . Posteriormente con las pruebas que se realicen con la herramienta de tecnología (X). Luego se hará una posterior medición de los indicadores de la variable dependiente  $(0<sub>2</sub>)$ , con lo cual se tendrán los datos para poder realizar las pruebas estadísticas.

#### **1.12.TÉCNICAS E INSTRUMENTOS DE RECOLECCIÓN DE INFORMACIÓN**

#### a. Técnicas

Las técnicas utilizadas en el proyecto de tesis están basadas en entrevistas, análisis documental y la observación. Las técnicas que permite la recolección de información del proceso y sus necesidades, por otro lado, se usa la técnica de observación para conocer cómo se está trabajando el proceso de gestión presupuestal; y aplicara igualmente la técnica de análisis documental para tener la información de las fuentes tanto para el proyecto como para el proceso.

Adicionalmente se usará la técnica del modelado de procesos

#### b. Instrumentos

Los instrumentos que se utilizan son la Guía de entrevista, Fichas documentales y Guía de observación; que se corresponden con la finalidad de poder apoyar cada uno de las técnicas planteadas en el proyecto.

Igualmente se utilizará la herramienta de modelado del bizagi y su la suite para la implementación del proceso en la creación de la aplicación.

## **1.13.COBERTURA DE ESTUDIO**

#### a. Universo

Se tiene como base UN PROCESO DE CONTROL DE PAGOS, por lo cual el universo está conformado por todos los procesos de control de pagos de la empresa LANNET en la provincia de Chincha, y el cual estará delimitado por un mes de procesos. Teniendo en consideración que en el mes se realizaran 50 procesos de gestión de presupuestos.

#### b. Muestra

De los 73 clientes pertenecientes a la empresa, la población tomada en cuenta serán los clientes pertenecientes al Distrito de Pueblo Nuevo que son 50 clientes, de los cuales se obtendrán los datos necesarios para realizar nuestras encuestas. Para el cálculo del tamaño de la muestra utilizaremos las siguientes formula:

$$
n = \frac{N\sigma^2 Z^2}{e^2(N-1) + \sigma^2 Z^2}
$$

donde:

n= Tamaño de la muestra

N= Tamaño de la población

σ= Desviación Estándar de la población, que generalmente cuando no se tiene su valor, suele utilizarse un valor constante de 0.5, ya que la distribución normal es una curva simétrica, y el valor de 0.5 es tomada por que es en ese punto donde se centra el valor de la media.

Z= Nivel de confianza, valor constante que, si no tiene su valor, se lo toma en relación al 95 % de confianza que equivale a 1.96 o en relación al 99 % de confianza que equivale a 2.58, valor que queda a criterio del investigador.

Para nuestra investigación tomaremos el nivel de confianza del 95% ya que vamos a trabajar con los datos obtenidos de las opiniones de las personas y estas no siempre responden con seriedad las preguntas.

e= Error muestral, que generalmente cuando no se tiene su valor, suele utilizarse un valor que varía entre el 1 % y 5 %, valor que queda a criterio del investigador. Para nuestro caso tomaremos el valor de 5% de error y esto depende del valor del nivel de confianza.

Calculando el tamaño de la muestra de una población de 50 de los clientes con un nivel de confianza del 95 % se tiene.

Para calcular el tamaño de la muestra tomamos los siguientes valores N= 50 clientes

Z= 1.96  
\n
$$
\sigma = 0.5
$$
  
\n $e = 0.05$   
\n
$$
n = \frac{50*0.5^{2}*1.96^{2}}{0.05^{2}(50-1)+0.5^{2}*1.96^{2}}
$$

Que dan como resultado: n=44 clientes

Por lo tanto, tendremos una muestra de 44 clientes a los cuales se les realizara las encuestas.

## **CAPÍTULO II: MARCO TEÓRICO**

#### 2.1. **ANTECEDENTES DE LA INVESTIGACION**

Miguel Ángel Rojas Cabrejos, Guillermo Renato Sullca Padilla (2012). **DESARROLLO DE UNA APLICACIÓN WEB PARA EL REGISTRO DE HISTORIAS CLÍNICAS ELECTRÓNICAS (HCE) PARA EL HOSPITAL NACIONAL GUILLERMO ALMENARA** (tesis de pregrado, Universidad Tecnológica del Perú. Lima – Perú**).** La Aplicación Web será la plataforma que soporte el registro de las Historias Clínicas de los pacientes del Hospital Nacional Guillermo Almenara con esto se pretende lograr un mejor servicio en la atención de los pacientes al momento de una consulta o examen médico. Además, que podremos evitar la pérdida total o parcial de información de los Historias Clínicas de los pacientes y evitar accidentes no deseados (incendios, inundaciones, espacio) con respecto al almacenamiento de las Historias Clínicas. La información que se obtiene con la aplicación le permitirá al personal de salud y administrativo tomar decisiones más precisas ya que se seguirá un estándar a nivel nacional e internacional. El Estado Peruano a emitió una Resolución Ministerial el 14 de junio de20011 (N° 466-2011/MINSA) que aprueba las especificaciones del registro en la Historia Clínica Electrónica además del Decreto Supremo N° 024-2005-SA se aprobaron las identificaciones estándar de datos en el sector salud en donde el Ministerio de Salud es el ente encargado de conducir, desarrollar y administrar el Sistema de Identificación Estándar para el registro e intercambio de datos clínicos y administrativos del uso en la atención y en los cuidados de los pacientes. Además, que se siguen estándares internacionales como el HL7 (el más utilizado por el sector salud a nivel mundial), DICON, CEN EN13606, HISA y Open EHR.

Esta tesis llegara a abarcar las etapas de análisis y diseño y se utilizara la metodología RUP en combinación con UML, se diagramarán los casos de uso del negocio, los casos de uso de la aplicación, los diagramas de estado, diagramas de secuencia, diagramas de clases y por último el prototipo de la aplicación la cual va a contener las pantallas.

Vargas Diaz, Javier Enrique (2012). DISEÑO E IMPLEMENTACION DE UNA APLICACIÓN WEB DE CONTROL DE INVENTARIO Y RASTREO DE PUNTOS DE VENTA (Tesis de pregrado, Universidad Simon Bolivar, Sartenejas, Venezuela). PMS C.A. (Pos Managed Service C.A.) es una compañía cuya actividad principal es la administración y mantenimiento de puntos de venta de distintos Bancos en diversas regiones del territorio nacional. En este sentido PMS maneja un enorme volumen de estos equipos, los cuales se mantienen en constante circulacion entre los almacences de la empresa y de los comercios. En este proceso de circulación constante de los puntos de ventas, sino se lleva un control adecuado, pueden producirse extravio de los equipos, lo que se traduce en pérdidas monetarias para la empresa. Por ese motivo PMS emprendió un proyecto para la creación de un modulo de inventario y ratreo de puntos de ventas para su sistemas PMiS (Pos Managed Information Service).

La función del módulo, es permitir a la empresa llevar un registro de los equipos que entran y salen diariamente de sus almacenes y almacenar un histórico de todas las ubicaciones por la que pasa un equipo. El módulo se desarrolló usando una arquitectura cliente-servidor bajo la forma de una aplicación web. Para esto se hizo uso de una variedad de tecnologías como Java, Postgres, SQL, HTML, CSS, Javascript, y Ajax (Asynchronous Javascript and XML) entre otras cosas y su construcción siguió un modelo de desarrollo en cascada en el cual se pudieron diferenciar claramente las etapas de análisis de requerimientos, análisis y diseño del sistema, implementación y pruebas. El resultado de este proceso, es un producto que satisface los requerimientos de la compañía, prestando apoyo a su principal actividad y que actualmente se encuentra en la fase final de pruebas antes de ser puesto a producción.

[Wittenberg Nissim, Mauricio Daniel](http://repositorio.uchile.cl/browse?authority=8ffd33bd-9746-44c8-bc16-09ebadead403&type=author) (2010). DISEÑO E IMPLEMENTACIÓN DE UNA APLICACIÓN WEB PARA LA GESTIÓN Y EJECUCIÓN DEL PROCESO DE EVALUACIÓN DE DESEMPEÑO DE UNA UNIVERSIDAD. (Tesis de pregrado. (Universidad Pontificia Católica de Chile. Santiago de Chile – Chile). La Evaluación de Desempeño de la Pontificia Universidad Católica de Chile (UC), es una herramienta que permite medir el estado de la planta profesional-administrativa de dicha institución. Los objetivos principales de esta herramienta son medir la calidad y el potencial humano, desempeñando funciones e identificando los recursos humanos como un recurso básico de la Universidad. La correcta aplicación de esta herramienta permite obtener una evaluación del personal relativo a las variables de interés, eliminando así subjetividades al momento de calificar. Además, permite identificar necesidades técnicas del personal, tales como capacitaciones o pasantías y genera una instancia de análisis y planificación entre el superior y el subordinado, donde se clarifican obligaciones, objetivos, compromisos y/o expectativas de ambas partes. Los resultados de la evaluación de desempeño tienen efecto sobre la distribución de la planta administrativa, tales como contrataciones, promociones o despidos, y poseen una gran injerencia en la productividad de los recursos humanos de la Universidad. Dada la importancia de la herramienta, el proceso encargado de completar todas las evaluaciones de desempeño debe ser fluido. De no ser así, el proceso utilizado le adhiere complejidad a la herramienta, afectando de manera negativa los resultados de la misma. El objetivo central de este trabajo fue rediseñar y actualizar el proceso de ejecución de la Evaluación de Desempeño de la UC, utilizando tecnologías actuales que permitan acortar y controlar el tiempo necesario para completar las evaluaciones de los funcionarios de la Universidad. Para lograr este objetivo, se desarrolló una aplicación web en PHP que captura las relaciones jerárquicas entre los funcionarios de la UC. En función tanto de estas relaciones jerárquicas como de la lógica impuesta por el proceso, se generaron los formularios necesarios para completar la evaluación de desempeño.

ADRIANA PEÑA MIRANDA (2009). DISEÑO DE UNA PÁGINA WEB, COMO HERRAMIENTA DE COMUNICACIÓN, QUE SENSIBILICE A NIÑOS DE 7 A 12 AÑOS, DE LOS ESTRATOS 2 Y 3 EN LA CIUDAD DE BOGOTÁ, FRENTE AL BUEN TRATO QUE DEBE RECIBIR EL PERRO CALLEJERO. (Tesis de pregrado, Pontificia Universidad Javeriana, Bogotá – Colombia). En la tesis se presentan las siguientes conclusiones producto de la investigación, Diseñar una pagina web requiere de esfuerzo y

dedicación para poder lograr el objetivo deseado, se deben elegir formas, texturas, colores, tipografías, dibujos acorde al grupo objetivo y al mensaje que se quiera transmitir se debe crear de acuerdo a gustos y preferencias del grupo objetivo. Para que tanto el diseñador y el usuario queden satisfechos con la página web. Además el diseño debe tener elementos llamativos si creativos para que los niños mantengan su interés en la página y si es posible se trasladen a través de toda la página y así tener un mensaje completo. La participación activa del niño y autónoma con la interactividad Este trabajo de grado sobre el diseño de una página web como una herramienta de comunicación, divertida y creativa, utilizada para transmitir un mensaje de sensibilización a los niños, para el buen trato que se debe tener a los perros que habitan en la calles de nuestra ciudad, se pudo realizar analizando toda la información recolectada por medio de textos, encuestas, Internet, puntos de vista de diseñadores gráficos y diseñadores web, entre otros. La página web quiere cumplir con un objetivo social para que tengamos una sociedad mejor, al lograr sensibilizar a los niños y así disminuir y si es posible en un futuro eliminar el maltrato que sufren día a día los perros callejeros. Se concluye que la página web como herramienta de comunicación es un elemento sumamente importante en la sociedad actual y que cumple con su aprendizaje e interacción si se utiliza de una Buena manera. Considero que los trabajos de grado deberían trascender a la sociedad, al mundo y no quedarse en un simple texto, para que así existan cambios positivos en la sociedad. Esta página web se diseñó con el objetivo de tomar una posición frente al maltrato que sufren diariamente los perros callejeros en nuestra ciudad y la página es un punto de partida para sensibilizar a los niños, para que cambien la manera de actuar y de pensar frente a estos seres vivos que necesitan de nuestro amor.

Sánchez Cabo, Fátima (2009). ANÁLISIS, DISEÑO E IMPLEMENTACIÓN DE UNA APLICACIÓN WEB PARA GESTIÓN DE INFORMACIÓN POLICIAL MUNICIPAL BASADA EN PLONE. (Tesis de pregrado,

Universidad Carlos III, Madrid – España). Todos los sectores que se encuentran dentro de las administraciones públicas tienden a automatizar el trabajo que realizan diariamente, debido a la gran cantidad de gestión que estos requieren. Esto requiere que todos los datos e información que generan deben de ser gestionados y administrados de forma segura. La automatización de este proceso supone menos papeleos y menos errores humanos. El cuerpo de policía de un municipio es uno de estos sectores, y para esta automatización, la mayoría de ellos en España, utilizan una solución comercial, que consiste en una aplicación de escritorio. Recientemente, además de la aplicación de escritorio, existe una versión web, la cual supone una ventaja respecto a la de escritorio, en cuanto a los procesos de instalación y actualización, a la posibilidad de usarlas independientemente del puesto de trabajo, puesto que lo único necesario es disponer de una conexión a Internet, etc. No obstante, el gran desembolso de dinero al que tienen que hacer frente los municipios y si a esto le sumamos la existencia de numerosas tecnologías para el desarrollo web gratuitas de "software libre", nos encontramos con la posibilidad de realizar una aplicación web, que sea igual de eficiente que la comercial, pero con un coste mínimo, ya que nos ahorramos el pago de licencias, soporte, etc. Así es como surgió la idea de este proyecto. A partir de aquí tuvimos que, primero, aprender la forma de trabajar de la policía, conocer el de tipo de información que generan, los trámites que realizan, etc.; segundo, analizar y seleccionar las tecnologías más apropiadas para materializar nuestra idea, llegando a la conclusión de que un gestor de contenido web, un sistema de gestión de bases de datos y un servidor web seguro, serían las idóneas; por último, diseñar e implementar un sitio web para la gestión de información básica policial generada en un municipio que estuviese dotado de servicios de seguridad. A través de este sitio se debería permitir tanto la automatización del trabajo diario realizado por los agentes de policía como de la organización de aspectos internos de la plantilla. El sitio web se diseña en su totalidad a partir de herramientas gratuitas de software libre, eligiendo un gestor de contenidos Web denominado Plone, por su características de gestión y seguridad**.**

# 2.2. **MARCO HISTÓRICO**

#### 2.2.1. Historia de las aplicaciones

Aplicaciones monolíticas.

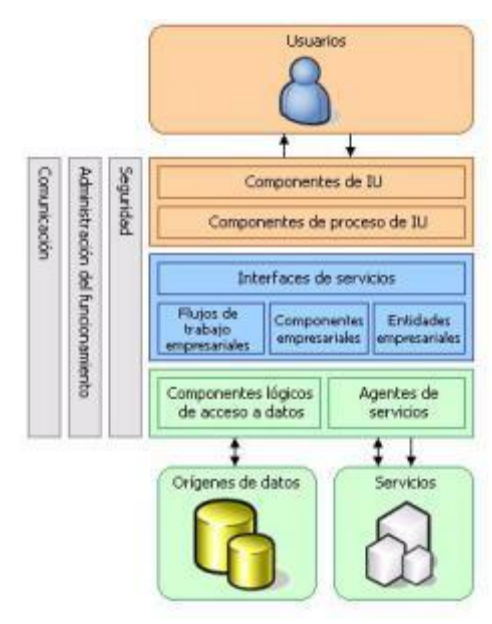

Figura N° 01: Estructura de las aplicaciones monolíticas

En la ingeniería de software, una aplicación monolítica describe una única aplicación de software en niveles en los que la interfaz de usuario y código de acceso a datos se combinan en un solo programa de una plataforma única.

Aplicaciones cliente/servidor.

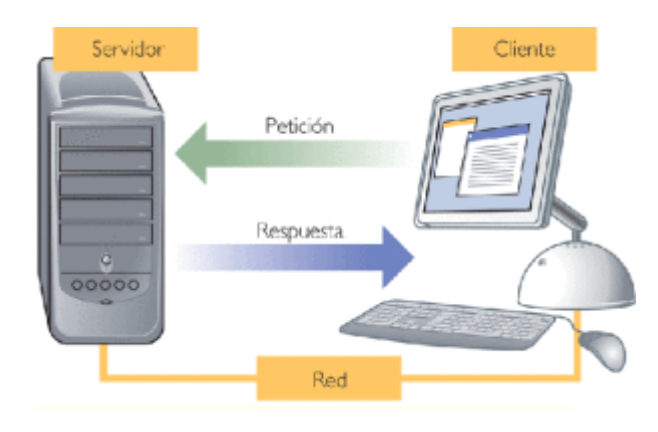

#### Figura N° 02: Estructura de las aplicaciones Cliente/Servidor

Un servidor es una aplicación que ofrece un servicio a usuarios de Internet: un cliente es el que pide ese servicio. Una aplicación consta de una parte de servidor y una de cliente, que se pueden ejecutar en el mismo o en diferentes sistemas.

La vida no es así de fácil en el nuevo mundo de la tecnología cliente/servidor y los sistemas abiertos. La tecnología de computación cliente/servidor es la "plataforma abierta" más reciente. Le da la libertad de "mezclar y acoplar" componentes en casi cualquier nivel. Es posible unir en red una gran variedad de combinaciones de clientes y servidores. En el mundo de la tecnología cliente/servidor todo se vende a la carta.

Aplicaciones de 2,3 y n capas.

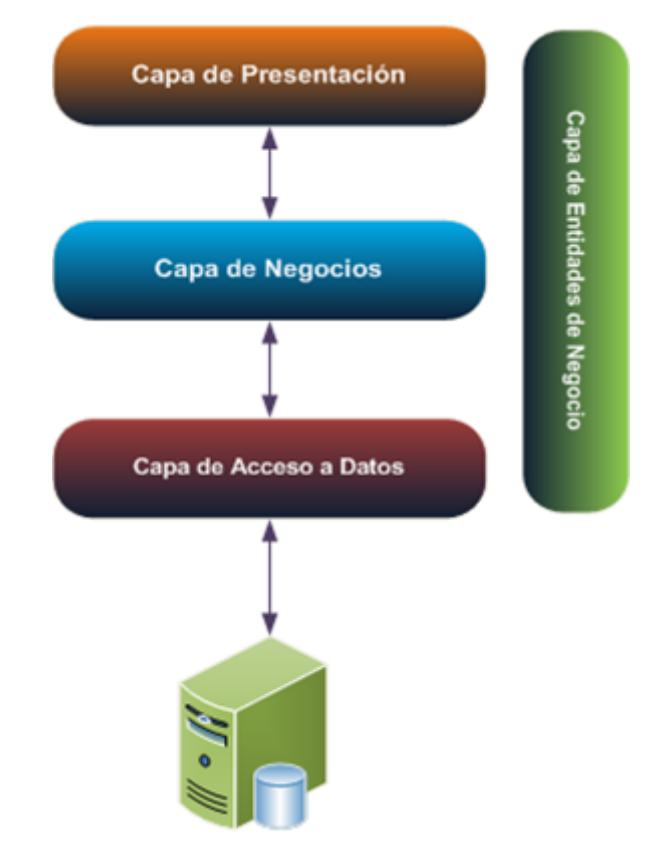

Figura N° 03: Estructura de aplicaciones de 2,3 y n capas

Es la aplicación donde la interfaz, la lógica del negocio, el acceso a los datos y los datos se encuentran separados.

El modelo n−tier (n−capas) de informática distribuida ha emergido como la arquitectura predominante para la construcción de aplicaciones multiplataforma en la mayor parte de las empresas.

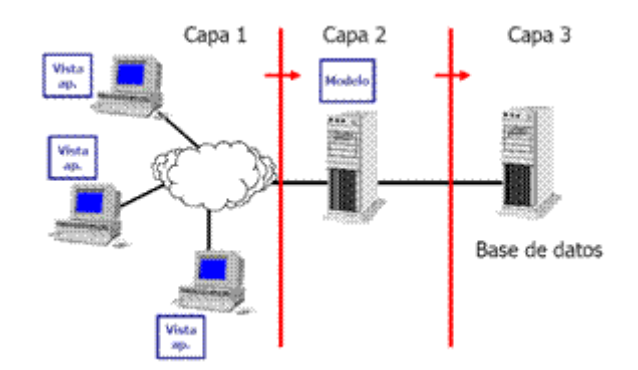

Figura N° 04: Modelo de aplicaciones de 2,3 y n capas

Codificar al mismo tiempo

Este cambio radical en los modelos de computación, desde los sistemas monolíticos basados en mainframe y los tradicionales sistemas cliente−servidor, hacia sistemas distribuidos multiplataforma altamente modulables, representa simplemente la punta del iceberg de lo que está por llegar en el mundo del desarrollo de aplicaciones, tal y como se pone de manifiesto en las últimas tendencias de las grandes empresas de tecnología, como Sun con su estrategia Sun Tone, o Microsoft con DotNET (.Net).

Aplicaciones distribuidas.

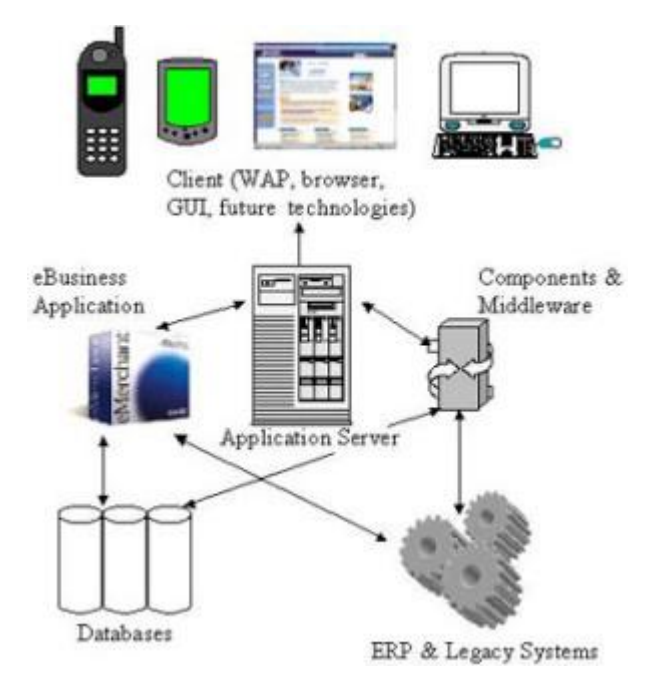

Figura N° 05: Estructura de aplicaciones distribuidas

Aplicaciones Distribuidas (distributed application).

Aplicación hecha de distintos componentes que se ejecutan en entornos de ejecución separados, generalmente sobre diferentes plataformas conectadas por una red.

Las aplicaciones distribuidas típicas son las clientes/servidor (two-tier), cliente/middleware/servidor (middleware o three-tier) y multitier.

Aplicación distribuida

Es una aplicación con distintos componentes que se ejecutan en entornos separados, normalmente en diferentes plataformas conectadas a través de una red. Las típicas aplicaciones distribuidas son de dos niveles (clienteservidor), tres niveles (cliente-middleware-servidor) y multinivel.

De otro lado para el portal deBarzanallana Rafael de la universidad de Murcia en España, detalla cómo ha evolucionado la aplicación en tal sentido.

Las aplicaciones Web interactivas poco a poco han revolucionado la forma de utilizar internet, aumentando el contenido de las páginas con texto estático (texto que no evoluciona, sino que permanecen como es) a un contenido rico e interactivo, por lo tanto, escalable.

El concepto de la aplicación web no es nuevo. De hecho, uno del primer lenguaje de programación para el desarrollo de aplicaciones web es el "Perl". Fue inventado por Larry Wall en 1987 antes de que internet se convirtiera en accesible para el público en general. Pero fue en 1995 cuando el programador Rasmus Lerdorf puso a disposición el lenguaje PHP con lo que todo el desarrollo de aplicaciones web realmente despegó. Hoy en día, incluso muchas de estas aplicaciones se han desarrollado en PHP, como Google, Facebook y Wikipedia.

Unos meses más tarde, Netscape, el navegador web más antiguo y popular, anunció una nueva tecnología, JavaScript, lo que permite a los programadores cambiar de forma dinámica el contenido de una página Web que había sido hasta el momento texto estático. Esta tecnología permite un nuevo enfoque para el desarrollo de aplicaciones Web, que eran, y aún hoy, mucho más interactivas para los usuarios. Por ejemplo, la instantánea de Google, que muestra los resultados de búsqueda en un momento en que la palabra se escribe, hace un uso intensivo de JavaScript. Las actualizaciones del sitio web de productos de Microsoft también utilizan esta tecnología.

Al año siguiente, en 1996, dos desarrolladores, Sabeer Bhatia y Jack Smith lanzaron Hotmail (no fue un desarrollo original de microsoft), un servicio de correo en línea que permite (por primera vez) para el público en generalpara acceder y consultar el correo electrónico siempre que sea los usuarios pudieran estar en cualquier sitio lejos de su ordenador.

Luego vino la famosa plataforma Flash utiliza para añadir contenido interactivo para sitios Web. Flash hizo su aparición en 1997, conocido como Shockwave Flash. Más tarde, después de ser adquirido por Macromedia y Adobe, Flash se convirtió en una plataforma para desarrollar aplicaciones web interactivas.

El año siguiente marcó un punto de inflexión para los medios de comunicación en línea. De hecho, el 17 de enero de 1998, el sitio web *The Drudge Report* anunció por primera vez un informe de noticias antes de que se difundiera en los medios de televisión y la prensa tradicional. Se informó el escándalo Clinton/Lewinsky. Este evento fue el detonante del periodismo en línea tal como lo conocemos hoy en día. Antes de esa fecha, internet nunca había sido considerado un medio de comunicación más importantes.

El mismo año, la compañía Google desarrolló su primer motor de búsqueda en línea que, por su nueva forma de indexar páginas web, facilita enormemente la búsqueda de información en internet. Google sigue innovando y se convirtió en uno de los más prolíficos en cuanto a las aplicaciones Web, con indicación del muy popular Google Maps, Google Docs, Gmail y en aumento.

A principios de 2001, poco después de la explosión de la burbuja de internet, Wikipedia se lanzó como un sub-proyecto de Nupedia, una enciclopedia en línea tradicional. Para desarrollar su plataforma, se utiliza un tipo de Wikipedia de la aplicación web denominada "wiki", que permite a cualquier usuario agregar contenido. Las contribuciones no se hicieron esperar, y al final del primer año de funcionamiento, Wikipedia ya contaba con 20000 páginas en 18 idiomas. Hoy en día, casi 21 millones de artículos en 285 idiomas conforman el sexto sitio más visitado en el mundo, siendo el primero Google.

En 2003, MySpace fue fundado y más tarde, de 2005 a 2008, el sitio se convirtió en el medio de comunicación social más visitado. MySpace fue una plataforma de lanzamiento para otras aplicaciones web conocidos como YouTube, y [Slide.com!](http://slide.com/) RockYou, todos los cuales comenzaron como módulos adicionales para los usuarios de MySpace antes de convertirse en sus propios sitios web en su propio derecho.

Entonces, tres acontecimientos muy importantes ocurrieron en 2004. En primer lugar, en una conferencia de la Web 2.0 a cargo de John Battelle y Tim O'Reilly, el concepto de "web como plataforma" fue mencionado por primera vez. Esta innovación allanó el camino para futuras aplicaciones web, es decir, un software que aprovecha las ventajas de la conexión a internet y que se desvían del uso tradicional del escritorio. En segundo lugar, el sitio interactivo de Digg se puso en marcha. Propuso una forma innovadora de crear y encontrar contenido en internet mediante la promoción de noticias y enlaces democráticamente votado por los usuarios. Y, por último, el tercer gran evento, pero no menos importante, fue el lanzamiento de Facebook, que estaba entonces en su infancia, abierto sólo a los estudiantes. Con un millón de suscriptores a finales de 2004, Facebook se ha convertido en el medio de comunicación ial socmás utilizado con más de 900 millones de usuarios. Este es el segundo sitio más visitado en el planeta y tiene la mayor cantidad de fotos compartidas por los usuarios con un total de casi 500000 millones de fotos subidas a la plataforma. Facebook ha revolucionado la miríada de aspectos relacionados con la vida social la comercialización, y la política ... en la Web.

En 2005, YouTube fue lanzado oficialmente, permite a los usuarios compartir vídeos en línea. De simple sitio para compartir vídeos en internet a una plataforma madura que se conoce hoy en día, YouTube ahora ofrece cerca de 4000 millones de videos al día, además de un servicio de alquiler de películas en línea, y, finalmente, episodios de emisión para las empresas o las películas de MGM, Lions Gate Entertainment y CBS.

Twitter, por su parte, se puso en marcha en 2006. Con los años, la popularidad de Twitter ha aumentado de 1,6 millones de 'tweets' en 2007 con la impresionante cifra de 340 millones de dólares por día en marzo de 2012 (equivalente a casi 4000 'tweets' por segundo).

El año 2007 estuvo marcado por la aparición del iPhone, que fue sin duda responsable de la llegada de la nueva moda para las plataformas móviles y aplicaciones web. Ahora son accesibles por teléfono inteligente.

23

A principios de 2011, la empresa Kickstarter, que facilita la financiación de proyectos en línea de forma participativa, ha llegado a los 4000 proyectos con más de 30 millones de dólares en donaciones. Por otra parte, casi el 44% de los proyectos se han iniciado con éxito desde esta plataforma.

## 2.2.2 Gestión de Procesos

Para poder ilustrar con mayor detalle sobre la evolución histórica que ha tenido la gestión de procesos, presentamos a continuación, la cronología de que ha pasado esta evolución.

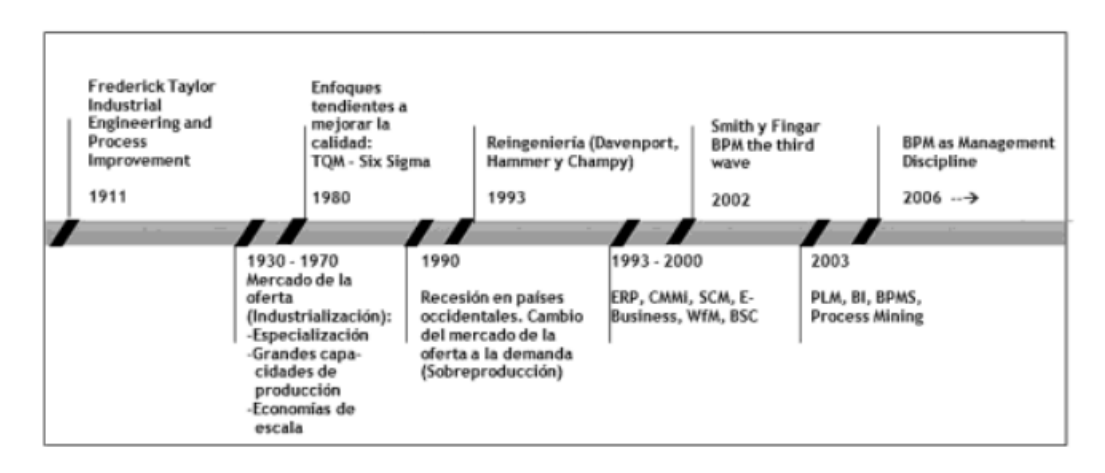

Figura N° 06: Evolución de la Ingeniería de Procesos hacia el BPM.

Como se aprecia en la figura, los primeros conceptos sobre procesos, lo desarrolló Frederick Taylor en 1911, con su administración científica, estudio que marcó el inicio de la Ingeniería de Procesos. Entre 1930 a 1970 en la era de la industrialización, entras conceptos sobre las grandes capacidades de producción en la era de la industrialización. Hacia 1980, se incorporan en el mundo algunas tendencias sobre el enfoque de procesos y mejorar la calidad de ellos con el desarrollo de TQM (Total Quality Management), Sig Sigma entre otras herramientas para gestionar los procesos. En los 90, la recesión de los países occidentales, y los cambios en los mercados de la oferta y la demanda generan sobreproducción en las empresas. En 1993 Michael Hammer introduce el concepto de Reingeniería, como un cambio radical de los procesos de

negocio en las organizaciones. Entre 1993 y el año 2000, se crean algunas herramientas de gestión para el apoyo a los procesos, se crean los ERP (Enterprice Resource Planning/Planficación de los Recursos Empresariales), CMMI para ver el grado de madurez de los procesos organizacionales, SCM (Supplier Change Management, Gestión de la cadena de suministros).

Es en el 2002 cuando se empieza a introducir en los medios académicos el concepto de BPM, y a partir de allí se inicia la era de la Gestión de Procesos de Negocio y se introduce en las organizaciones dicho concepto y se desarrollan a partir de allí tecnologías para BPM. (BernHard, Histpass, 2017, P.8).

#### **2.3 MARCO CONCEPTUAL**

En el presente apartado, se detallarán diversas teorías que apoyan a la investigación sobre las aplicaciones. Sin duda hoy en día los desarrollos de las aplicaciones tienen una orientación claramente ya definida y ese desarrollo orienta a que las aplicaciones sean hoy Web.

#### 2.3.1Las aplicaciones Web

Desde la perspectiva de un usuario, puede ser difícil percibir la diferencia entre un sitio web y una aplicación web. Según el Diccionario Oxford en línea, nos enteramos que una aplicación es "un programa o conjunto de programas para ayudar al usuario de un ordenador para procesar una tarea específica". Una aplicación web es básicamente una manera de facilitar el logro de una tarea específica ... en la Web, a diferencia de un sitio web estático que es más bien una herramienta, no menos importante, para la comunicación.

las aplicaciones Web se están convirtiendo en una funcionalidad más completa, mientras que están siendo fáciles de usar. Podemos tomar por ejemplo de Google Docs, Office Web Apps, BitDefender QuickScan, Last.fm, y en línea UFile QuickTax, lo que sea. (…) el impacto de las aplicaciones Web sobre cómo operar un negocio, transmitir y recibir información, e incluso en la vida de las personas es considerable. Las aplicaciones Web ofrecen la oportunidad de conectar a los usuarios entre sí y las empresas con sus clientes (Barzanallana, 2017).

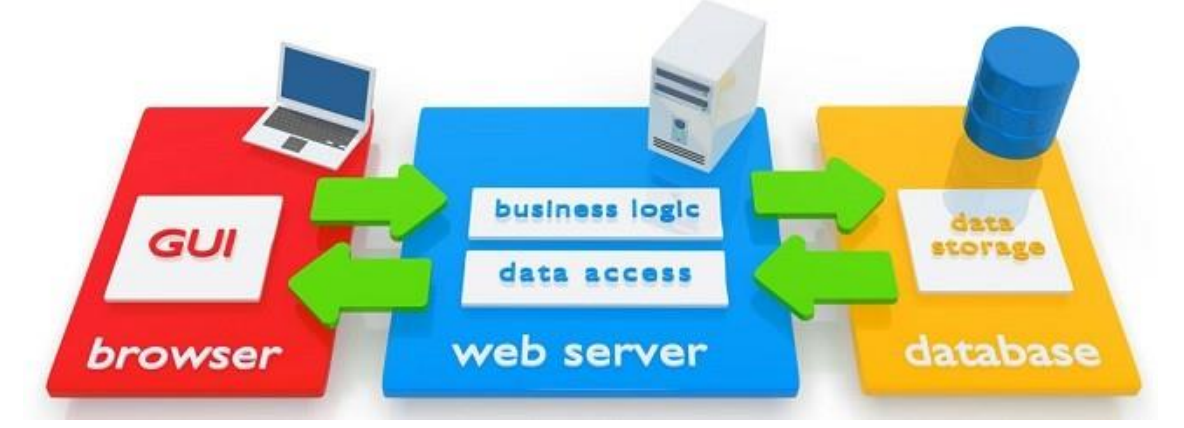

Figura N° 07: Estructura de una aplicación Web

# 2.3.2 Lenguajes para aplicaciones Web

Damian Pérez Valdez (2007), del portal maestro del Web, nos da una descripción suficientemente amplia sobre los lenguajes para desarrollo de aplicaciones web, en tal sentido se presentan a continuación los diversos lenguajes de programación para aplicaciones web, teniendo en cuenta que indudablemente no son todos, pero si son parte importante de ellos.

# a. Lenguaje HTML

Desde el surgimiento de internet se han publicado sitios web gracias al lenguaje [HTML.](http://www.maestrosdelweb.com/editorial/htmlhis/) Es un lenguaje estático para el desarrollo de sitios web (acrónimo en inglés de HyperText Markup Language, en español Lenguaje de Marcas Hipertextuales). Desarrollado por el World Wide Web Consortium [\(W3C\)](http://www.w3c.es/).

Sintaxis:

<html> (Inicio del documento HTML) <head> ( Cabecera ) </head> <body> ( Cuerpo )

</body> </html>

<b> </b> Negrita <p> </p> Definir párrafo <etiqueta> Apertura de la etiqueta </etiqueta> Cierre de la etiqueta

#### b. Lenguaje Javascript

Este es un lenguaje interpretado, no requiere compilación. Fue creado por Brendan Eich en la empresa Netscape Communications. Utilizado principalmente en páginas web. Es similar a Java, aunque no es un lenguaje orientado a objetos, el mismo no dispone de herencias. La mayoría de los navegadores en sus últimas versiones interpretan código [Javascript.](http://www.maestrosdelweb.com/editorial/diez-funciones-imprescindibles-en-javascript/)

El código Javascript puede ser integrado dentro de nuestras páginas web.

Sintaxis:

<script type="text/javascript"> ... </script>

c. Lenguaje PHP

Es un lenguaje de programación utilizado para la creación de sitio web. [PHP](http://www.maestrosdelweb.com/editorial/phpintro/) es un acrónimo recursivo que significa "PHP Hypertext Preprocessor", (inicialmente se llamó Personal Home Page). Surgió en 1995, desarrollado por PHP Group.

PHP es un lenguaje de script interpretado en el lado del servidor utilizado para la generación de páginas web dinámicas, embebidas en páginas HTML y ejecutadas en el servidor. PHP no necesita ser compilado para ejecutarse. Para su funcionamiento necesita tener instalado Apache o IIS con las librerías de PHP.

Sintaxis:

La sintaxis utilizada para incorporar código PHP es la siguiente:  $\leq$ ? \$mensaje = "Hola"; echo \$mensaje; ?> d. Lenguaje ASP

Es una tecnología del lado de servidor desarrollada por [Microsoft](http://www.maestrosdelweb.com/editorial/microsoft/) para el desarrollo de sitio web dinámicos. [ASP](http://www.maestrosdelweb.com/editorial/aspintro/) significa en inglés (Active Server Pages), fue liberado por Microsoft en 1996. Las páginas web desarrolladas bajo este lenguaje es necesario tener instalado Internet Information Server (IIS).

ASP no necesita ser compilado para ejecutarse.

Sintaxis:

 $<\!\%$  %>

e. Lenguaje ASP.NET

Este es un lenguaje comercializado por Microsoft, y usado por programadores para desarrollar entre otras funciones, sitios web. ASP.NET es el sucesor de la tecnología ASP, fue lanzada al mercado mediante una estrategia de mercado denominada .NET.

El ASP.NET fue desarrollado para resolver las limitantes que brindaba tu antecesor ASP. Creado para desarrollar web sencillas o grandes aplicaciones. Para el desarrollo de ASP.NET se puede utilizar C#, VB.NET o J#.

f. Lenguaje JSP

Es un lenguaje para la creación de sitios web dinámicos, acrónimo de Java Server Pages. Está orientado a desarrollar páginas web en Java. JSP es un lenguaje multiplataforma. Creado para ejecutarse del lado del servidor.

JSP fue desarrollado por Sun Microsystems. Comparte ventajas similares a las de ASP.NET, desarrollado para la creación de aplicaciones web potentes.

Sintaxis:

<%= new java.util.Date() %>

g. Lenguaje Python

Es un lenguaje de programación creado en el año 1990 por Guido van Rossum, es el sucesor del lenguaje de programación ABC. [Python](http://www.maestrosdelweb.com/principiantes/python/) es comparado habitualmente con Perl. Los usuarios lo consideran como un lenguaje más limpio para programar. Permite la creación de todo tipo de programas incluyendo los sitios web.

Su código no necesita ser compilado, por lo que se llama que el código es interpretado.

Sintaxis:

Ejemplo de una clase en Phyton:

```
def dibujar_muneco(opcion):
if opcion == 1:
    C.create_line(580, 150, 580, 320, width=4, fill="blue")
```
C.create\_oval(510, 150, 560, 200, width=2, fill='PeachPuff'

h. Lenguaje Ruby

Es un lenguaje interpretado de muy alto nivel y orientado a objetos. Desarrollado en el 1993 por el programador japonés Yukihiro "Matz" Matsumoto. Su sintaxis está inspirada en Phyton, Perl. Es distribuido bajo licencia de [software libre](http://www.maestrosdelweb.com/editorial/software-libre-%c2%bfpor-que-deberia-importarme/) (Opensource).

Ruby es un lenguaje dinámico para una programación orientada a objetos rápida y sencilla.

Sintaxis:

puts "hola"

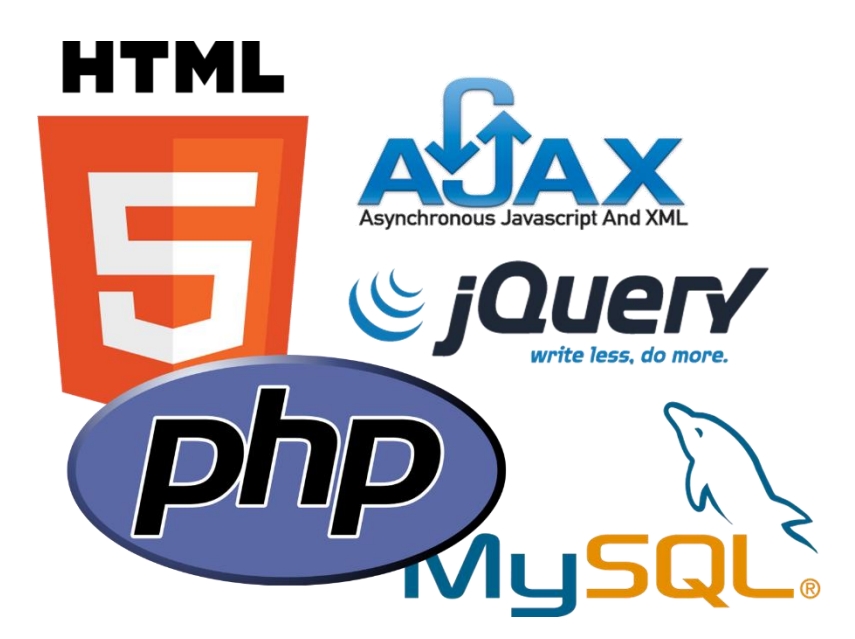

Figura N° 08: Lenguajes de programación y BD para la WEB

## 2.3.3 Proceso

"Cada proceso es una secuencia de actividades que, activado por uno o más eventos, tiene como misión lograr uno o más resultados dentro y fuera de la organización. A su vez, cada proceso debe dar soporte a la Estrategia

de Negocio y permitir analizar la Eficiencia Operacional, facilitando el establecimiento de medidas de rendimiento y cumplimiento como herramientas para la Mejora Continua y para la Transformación Empresarial, orientadas a la Competitividad y a la Rentabilidad Financiera." Club-BPM (2017-01-15, Pos. 222-227).

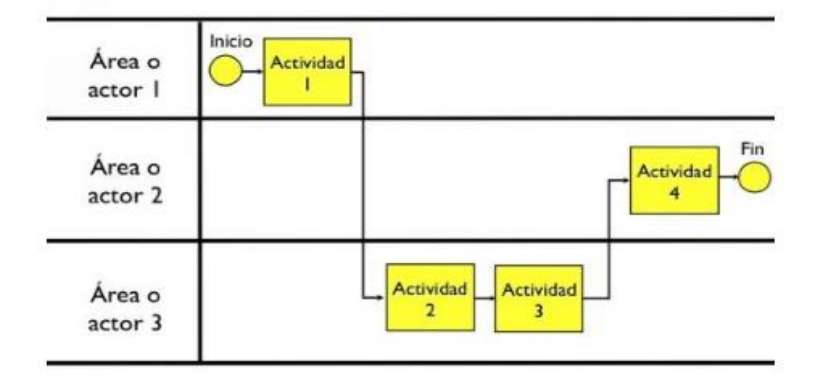

Figura N° 09: Mapa de Procesos

#### 2.3.4 Gestión de Procesos de Negocio/Business Process Management

El Club-BPM (2009) de España menciona que uno de los principales retos de las organizaciones es conseguir la flexibilidad y agilidad necesarias para adaptarse a los rápidos y continuos movimientos del mercado, gestionando los riesgos operacionales y financieros, incrementando a su vez la rentabilidad empresarial y la satisfacción de sus clientes. Para ello, hoy en día, las experiencias de muchas organizaciones que han implantado Business Process Management (BPM) reportan grandes beneficios, con altísimos ahorros en costes y reducciones importantes en tiempos de servicios a sus clientes, dándose cuenta que BPM junto con sus tecnologías se hacen imprescindibles para convertir los retos en una realidad. Los procesos y recursos empresariales deben dirigirse hacia la meta estratégica de la empresa, pero debemos ser capaces de conocer qué está impidiendo no llegar a los objetivos marcados, qué cuellos de botella están ocurriendo, cómo solventar las excepciones y cómo orquestar los procesos y recursos para conseguir el reto buscado. Para lograr tener un conocimiento y control absoluto de los procesos y recursos empresariales, se requieren de tecnologías que orquesten los procesos, la

organización y los sistemas con los clientes, colaboradores y otros entes externos que garanticen el buen funcionamiento de la empresa hacia los objetivos empresariales. La solución hay que buscarla en BPM y sus tecnologías SOA, BPA, BRMS, BAM, y BI. Para tener éxito en la implantación del BPM, las organizaciones no deben de cometer el gran error de centrarse solo en las tecnologías, sino en el conocimiento, dominio y mejora continua de sus procesos, datos, y recursos empresariales. Se sugiere detectar una necesidad de mejora en la empresa para la primera experiencia en BPM, de forma que se haga un análisis del proceso actual, se optimice, y se fijen los indicadores clave que muestren los hitos conseguidos. La monitorización del proceso lleva a una mejora continua. La gestión de procesos es cada vez una prioridad en el 65% de las empresas. Las organizaciones buscan una agilidad empresarial, que optimice los procesos de negocio, que controle los riesgos operativos, que gestione los recursos y se encamine hacia el cumplimiento de objetivos empresariales.

Con la finalidad de poder entender sobre los procesos de negocios de cualquier organización, siendo este importante ya que toda organización está basada en procesos.

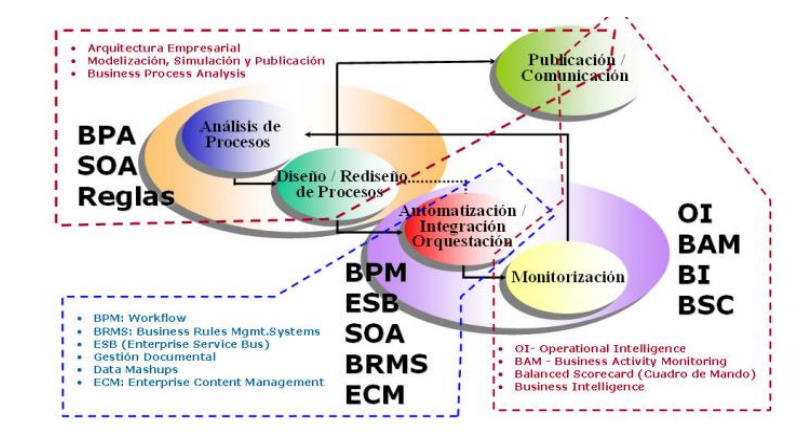

El Negocio = Al Proceso

Figura N° 10: Tecnologías involucradas en el BPM

#### 2.3.5 Gestión de Procesos

La gestión de procesos es lo primero que debemos lograr en nuestra organización. Esta se refiere a gestionar proceso por proceso. Cuando sobre un proceso logremos modelar, analizar, diseñar, automatizar con tecnologías BPM, alinear a la estrategia empresarial, monitorizar y cerrar el ciclo de mejora continua, ya hemos logrado la Gestión del primer proceso. Club-BPM (2017-01-15, Pos 254-257).

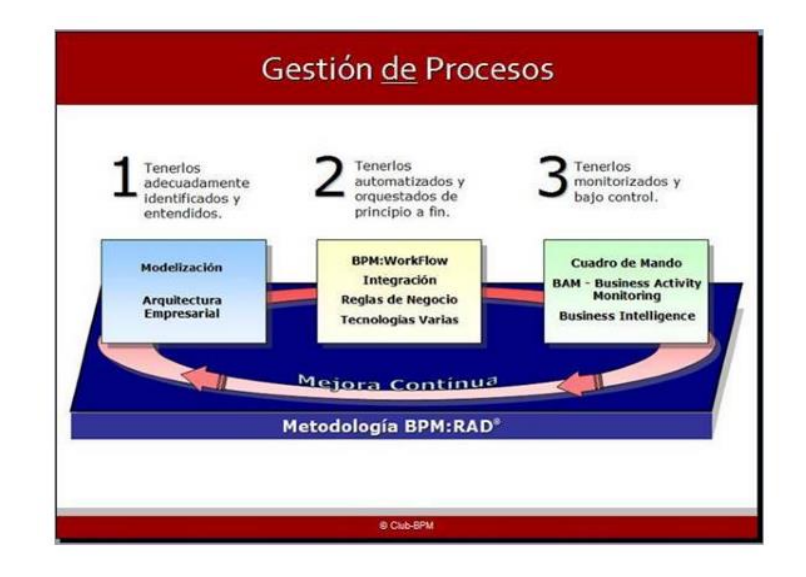

Figura N° 11: Pasos en la Gestión de Procesos

## 2.3.6 Gestión por procesos

La Gestión Empresarial por Procesos se irá abordando de acuerdo a la estrategia de implantación desarrollada en base a las características, nivel de madurez en procesos y prioridades de cada organización. Club-BPM (2017-01-15, Pos. 266-268).

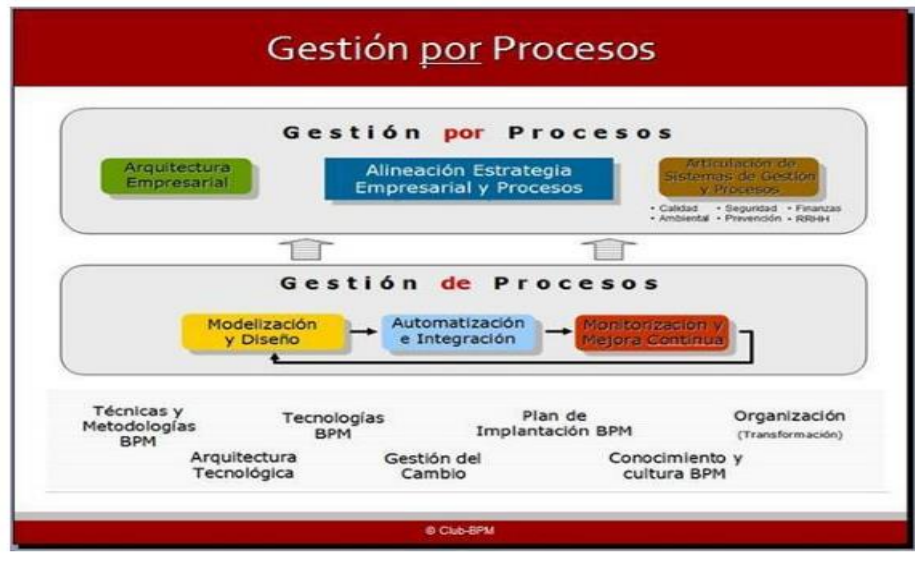

Figura N° 12: Estructura de la Gestión por procesos

#### Pol: Contenedor Actividades Paleta Fase 1 Sub Proceso  $\sqrt{2}$ ¥ Evento Inicio Estandar de modelado Evento Intermedio  $\bigcap$  -Lane<sup>1</sup> Evento Final △ -Flujo Área de trabajo **Compuerta**  $\mathcal{L}$ Ę  $\Box$ Artefactos  $\mathbb{H}^ \mathbb{R}$ Swimlanes  $\downarrow$  $\epsilon$  $\vee$  Estandar de modelado

## 2.3.7 Estándar para el modelado de procesos (BPMN)

Figura N° 13 : Estándar del modelado

BPMN es un lenguaje que sirve para describir procesos de negocio. Puede que te parezca algo trivial, pero no lo es en absoluto, y para demostrártelo voy a empezar por pedirte que describas una actividad que haces de forma cotidiana. (Morales, Rafael, 2016, Pos. 110-111).

## 2.3.8 Ciclo del proceso de negocio

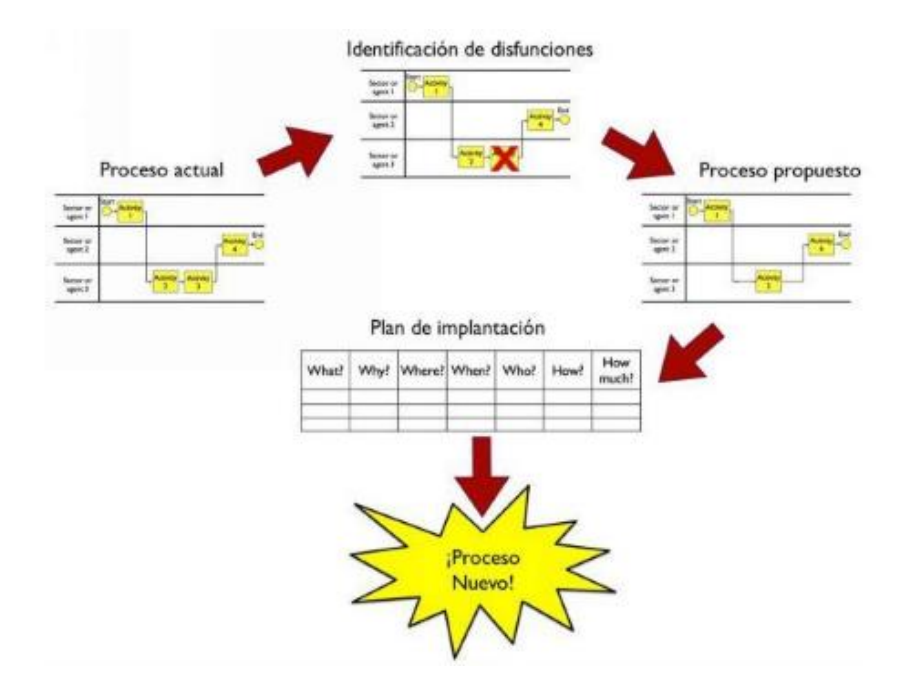

Figura N° 14: Ciclo tradicional de gestión de Procesos

#### **CAPITULO III: DESARROLLO DE LA HERRAMIENTA**

#### 3.4. Generalidades

La herramienta que se desarrolla, es una aplicación desarrollada bajo el concepto de gestión de procesos, ya que se está trabajando sobre un proceso específico de la empresa. La herramienta que se desarrolla bajo esta metodología de desarrollo, implica el uso del modelado del proceso en dos fases, la primera fase es el modelado del proceso tal y como al empresa lo está llevando a cabo, a este modelo se le conoce como modelo AS-IS (Cómo es), y en base a este modelo se realizan las mejoras del proceso, para ello se estudian las diversas actividades del proceso y en base al análisis del proceso AS-IS, se desarrolla el proceso TO-BE (el modelo a Ser).

Una vez obtenido el modelo TO-BE, se procede a la automatización del proceso, creando la aplicación del proceso de control de cobranzas de la empresa para ello se emplea la suite de desarrollo de procesos BIZAGI.

La suite de bizagi permite modelar el proceso y su posterior automatización, esta suite presenta dos opciones de uso del lenguaje de programación con el que se trabaja (.Net, Java) para nuestro caso se está utilizando la programación bajo la plataforma de .Net de Microsoft. Por otro lado la base de datos sobre la que se soportan los datos del sistema está estructurado en el SQL server; para este caso la creación de la base de datos presenta en su estructura la posibilidad de utilizar diversas entidades que son particularmente propias de la denominación de la suite de bizagi a) Entidad Maestra que entidad donde se almacena la información del movimiento del giro del negocio para nuestro caso los pagos de los clientes, b) Entidad paramétrica, es una entidad que permite el almacenamiento de la información de datos únicos (ejemplo cliente) y otras que sean necesarias, c) Entidad de colección, es una entidad que permite el almacenamiento de información de registro múltiples de una entidad maestra, finalmente d) Entidad de Sistema, con múltiples entidades predefinidas y que pueden ser utilizadas en la medida que sean necesarias.

## 3.5. Desarrollo de la Metodología

A continuación, se presenta el análisis de la información de los procesos y actividades que se realizan en el proceso de Pagos de la empresa Lannet:

A. Proceso: OBTENER LISTADO DE CLIENTES ACTIVOS PARA PAGO

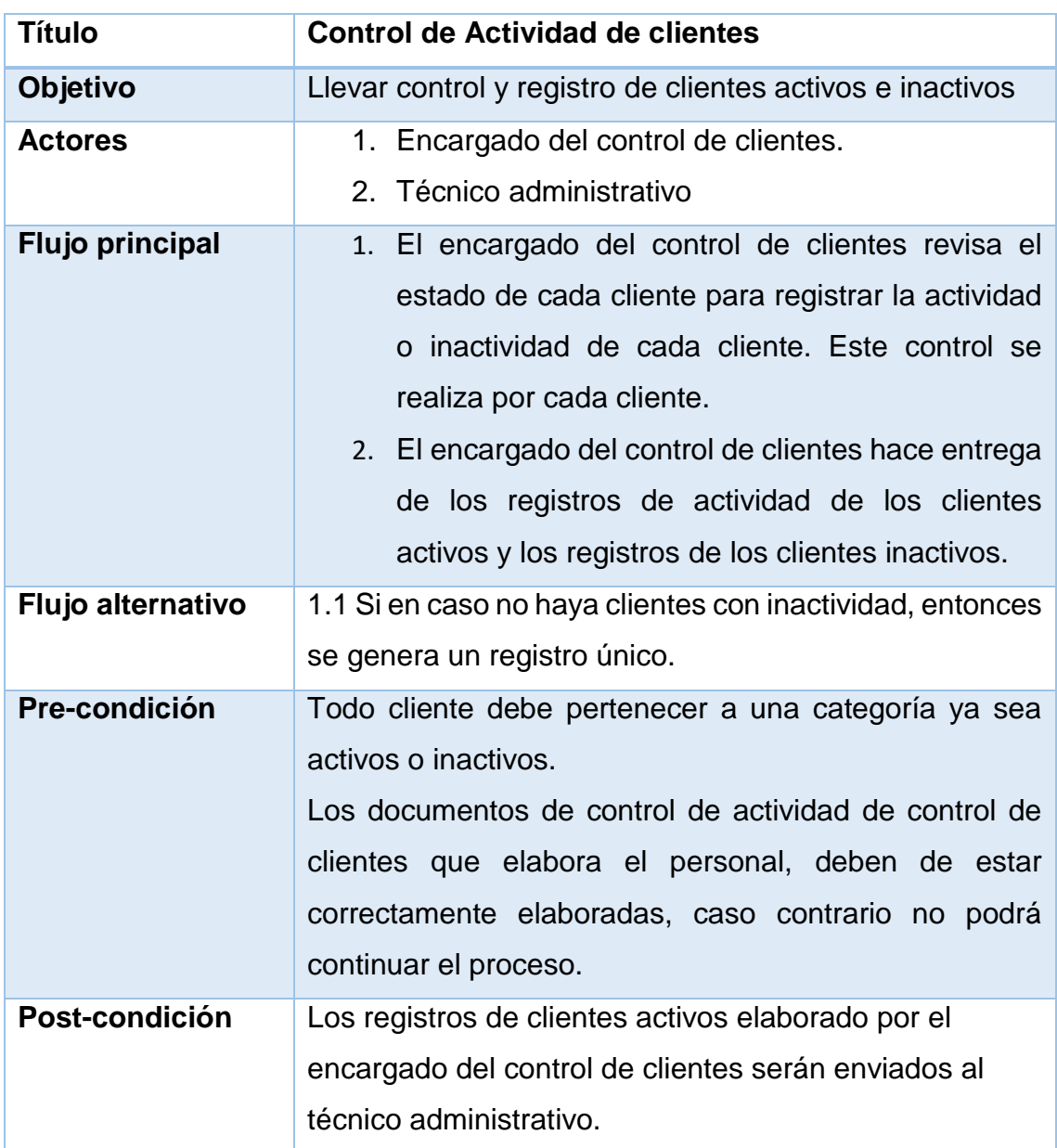

## Tabla N° 01: Control de actividad del cliente

| <b>Título</b>          | Elaboración de lista de clientes activos                                                                                                    |  |  |  |  |  |  |  |
|------------------------|----------------------------------------------------------------------------------------------------|--|--|--|--|--|--|--|
| Objetivo               | Verificar registro de clientes y elaborar la lista de<br>clientes activos                                                                                                    |  |  |  |  |  |  |  |
| <b>Actores</b>         | 1. Encargado del control de clientes<br>2. Técnico administrativo                                                                                                    |  |  |  |  |  |  |  |
| <b>Flujo principal</b> | de<br>clientes<br>activos<br>registros<br>Los<br>1.<br>son<br>recepcionados por el técnico administrativo, y<br>éste dirige los procedimientos para la elaboración<br>de la lista de clientes activos.<br>2. El técnico administrativo recaba, verifica y archiva<br>los registros de clientes activos y en base a estos<br>documentos elabora la lista de clientes activos,<br>especificando los montos, fechas y pagos por<br>cada cliente. |  |  |  |  |  |  |  |
| Flujo alternativo      | 1.1 En caso en la lista de clientes activos, no se<br>encuentra correctamente los montos de pagos de cada<br>cliente, entonces el proceso no continuará y la lista será<br>devuelta. Para su pronta corrección.                                                                                                    |  |  |  |  |  |  |  |
| Pre-condición          | Se debe conocer el monto y fechas de pagos de cada<br>cliente.                                                                                                    |  |  |  |  |  |  |  |
| Post-condición         | La lista de clientes activos será elaborada<br>mensualmente.                                                                                                    |  |  |  |  |  |  |  |

Tabla N° 02: Elaboración de lista de clientes activos

# B. Proceso: REGISTRO DE PAGO

# Tabla N° 03: Emisión de comprobante de pago

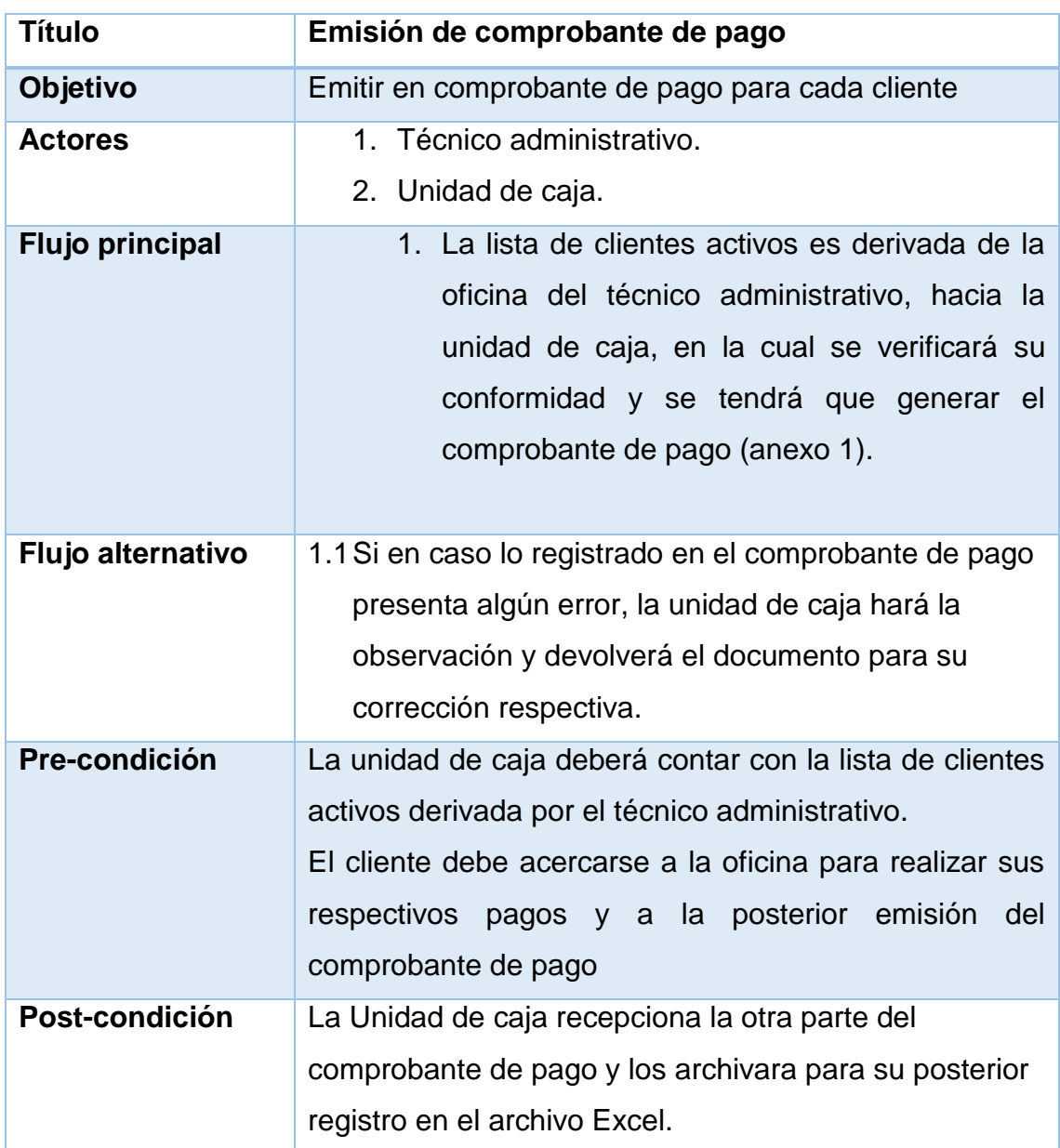

# Tabla N° 04: REGISTRO DE COMPROBANTES DE PAGO

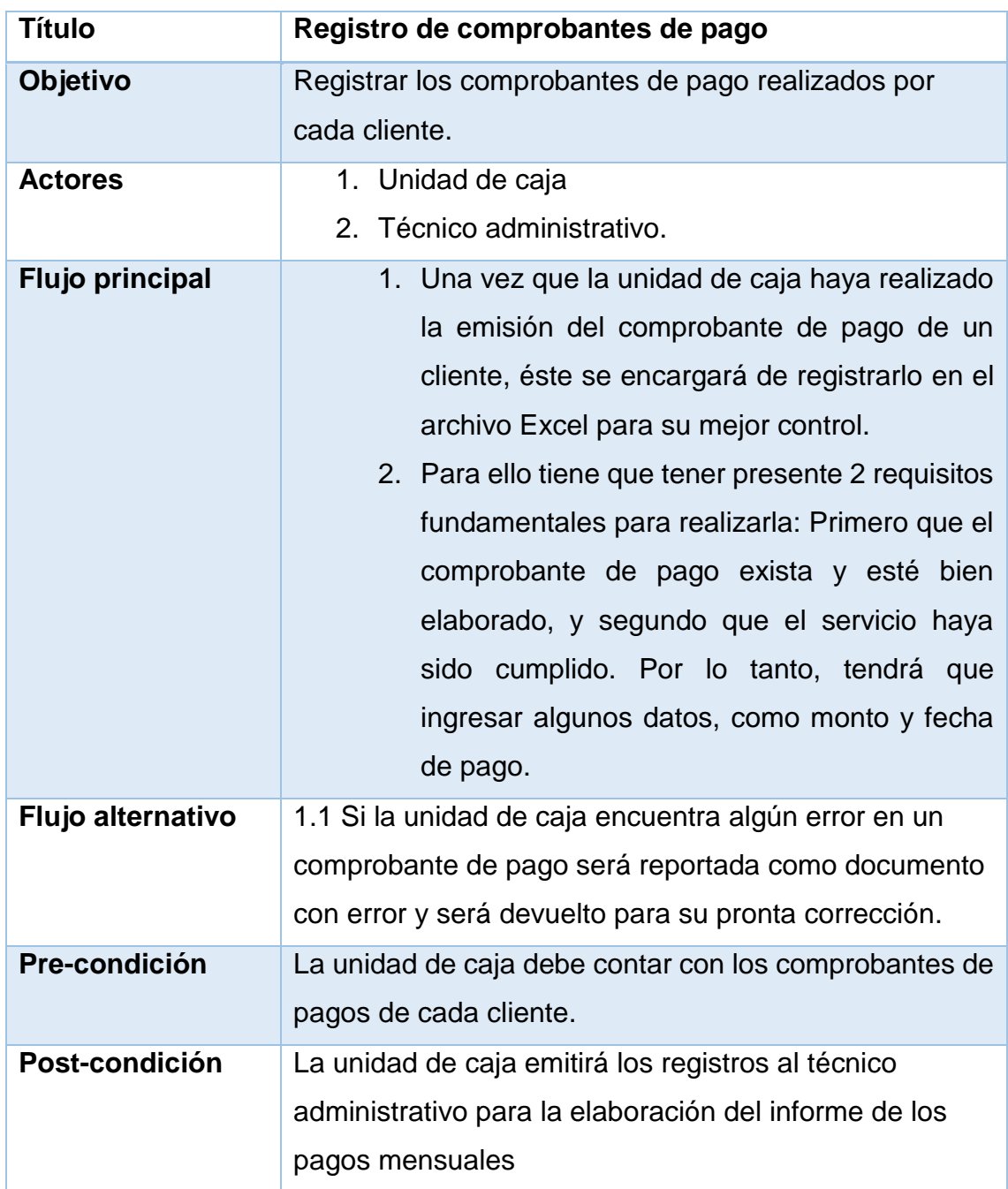

# C. Proceso: EMISIÓN DE INFORME DE PAGOS

## Tabla N° 05: Emisión de informe de pagos

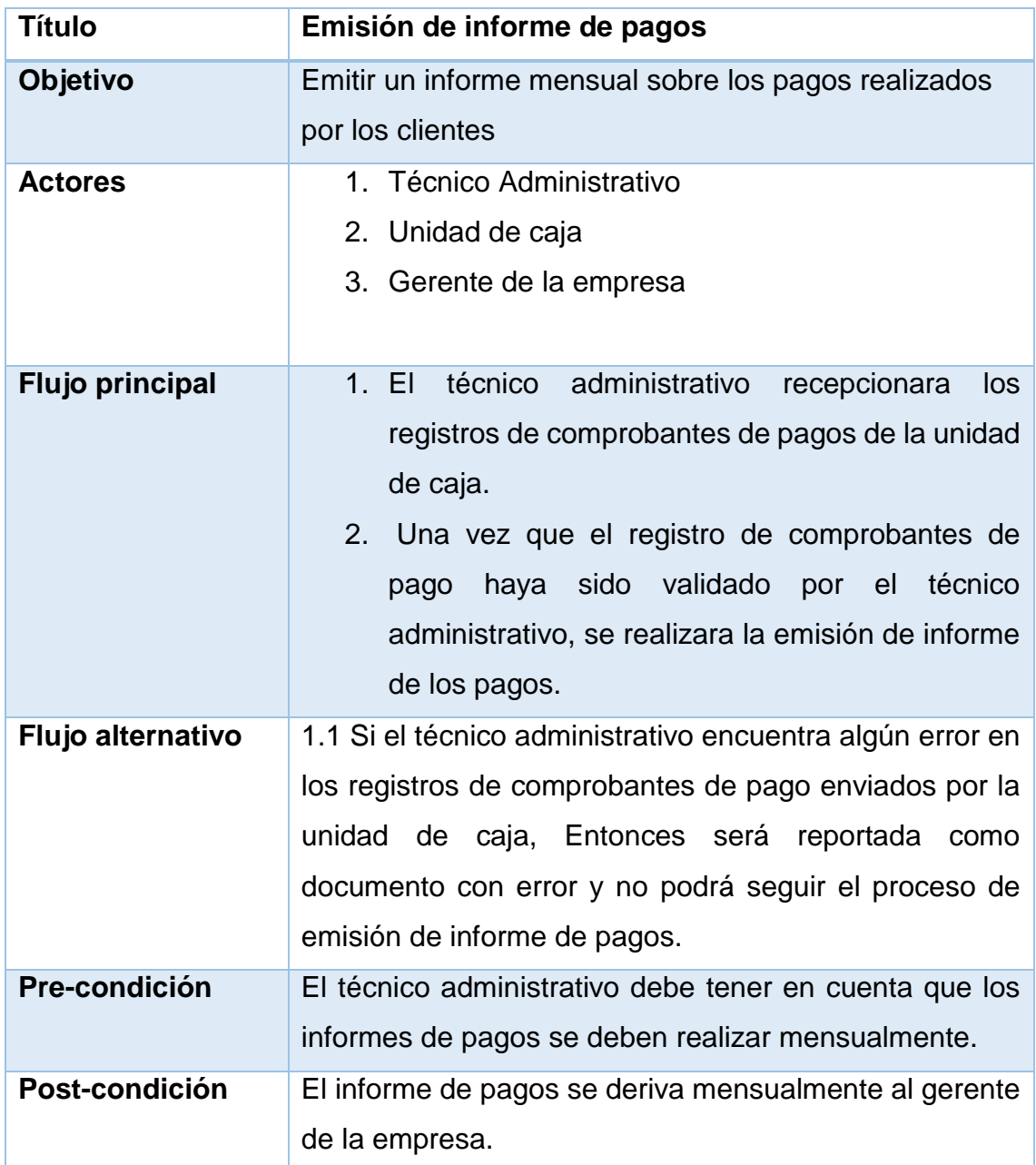

#### 3.5.1. Fase 01: Modelar proceso

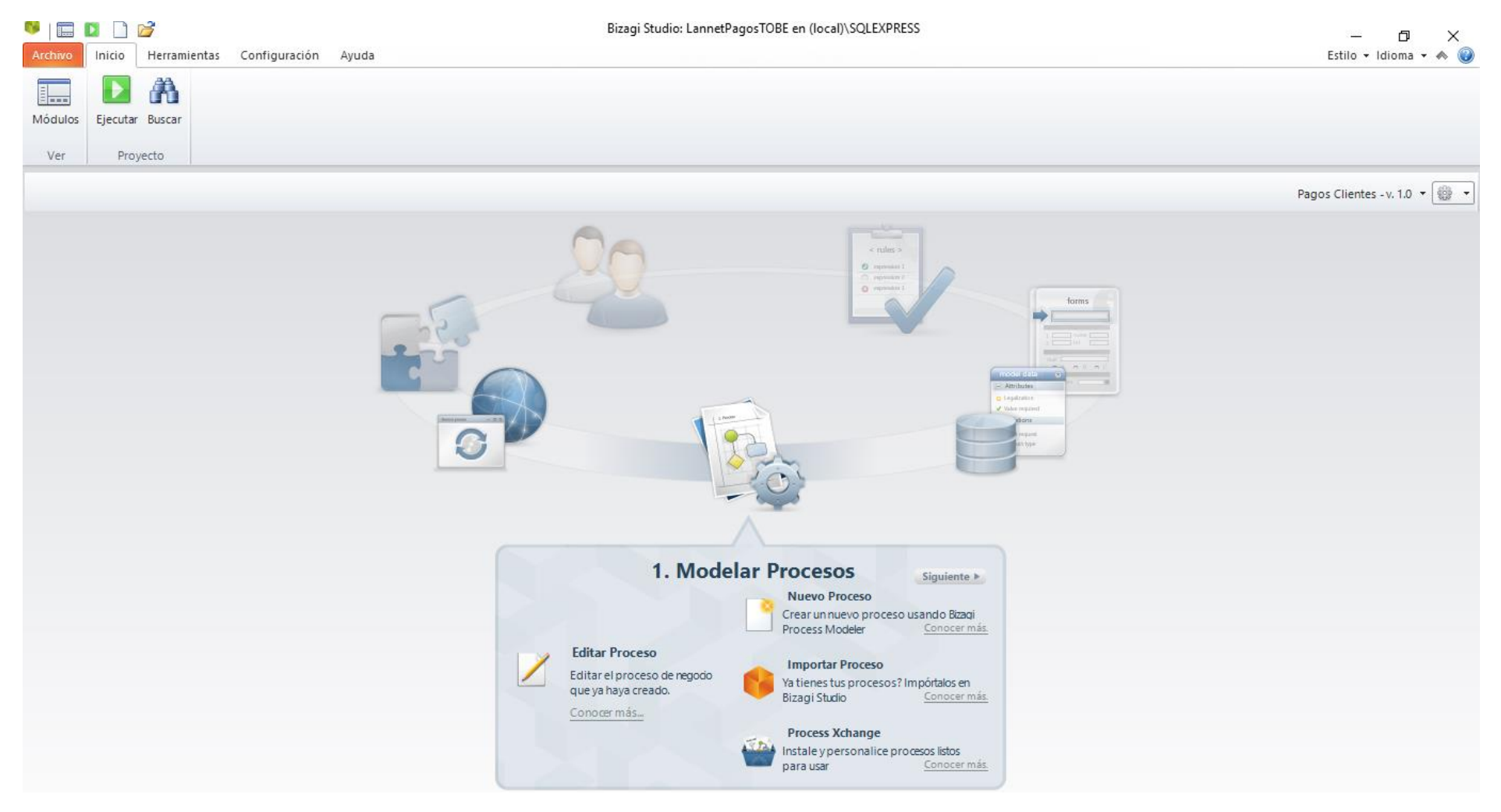

Figura N° 15: Fase de Modelado de Proceso

#### A. Modelo AS-IS del Proceso

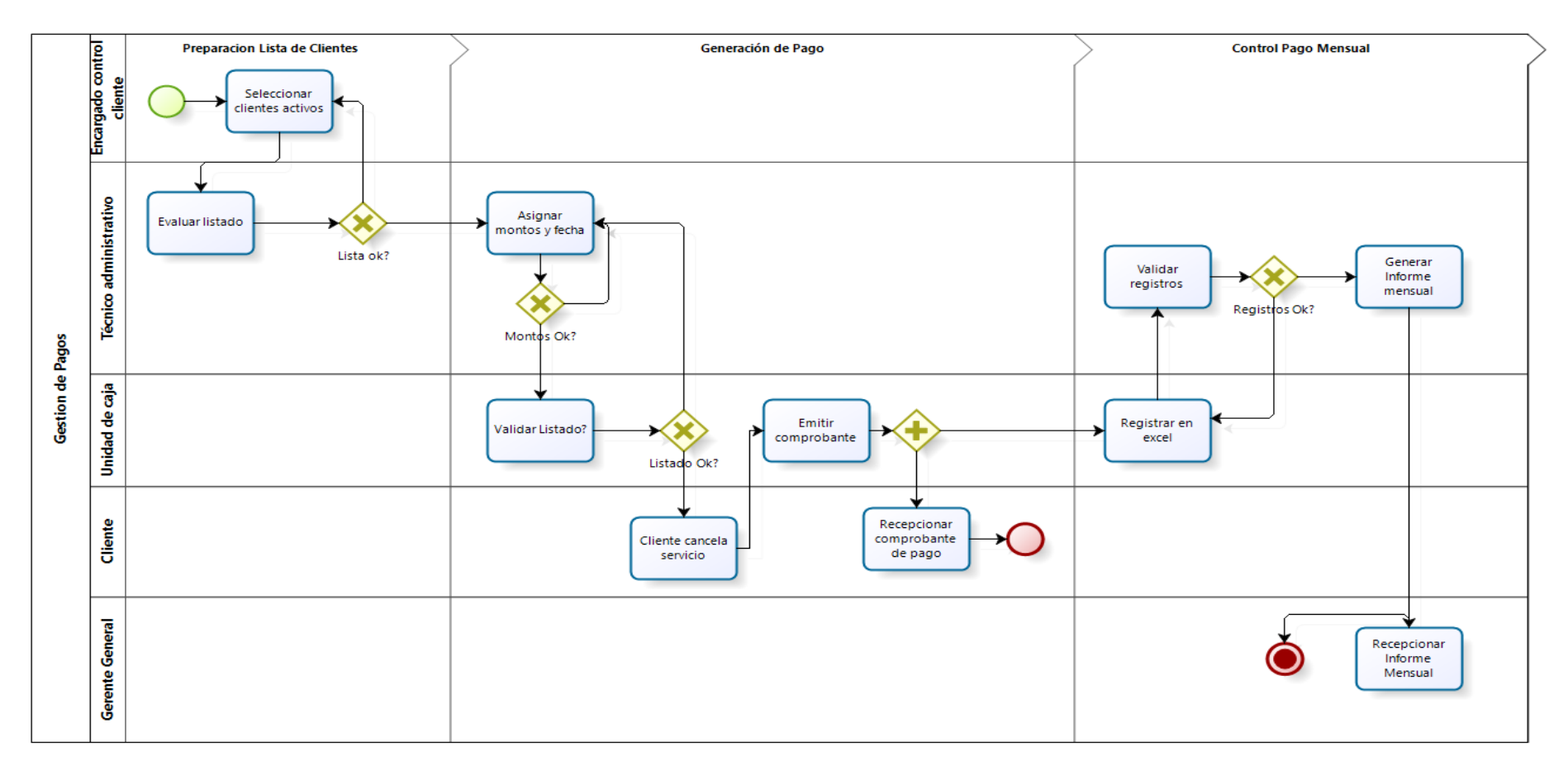

Figura N° 16: Proceso de negocio AS-IS (¿Como es?)

#### B. Modelo TO-BE del Proceso

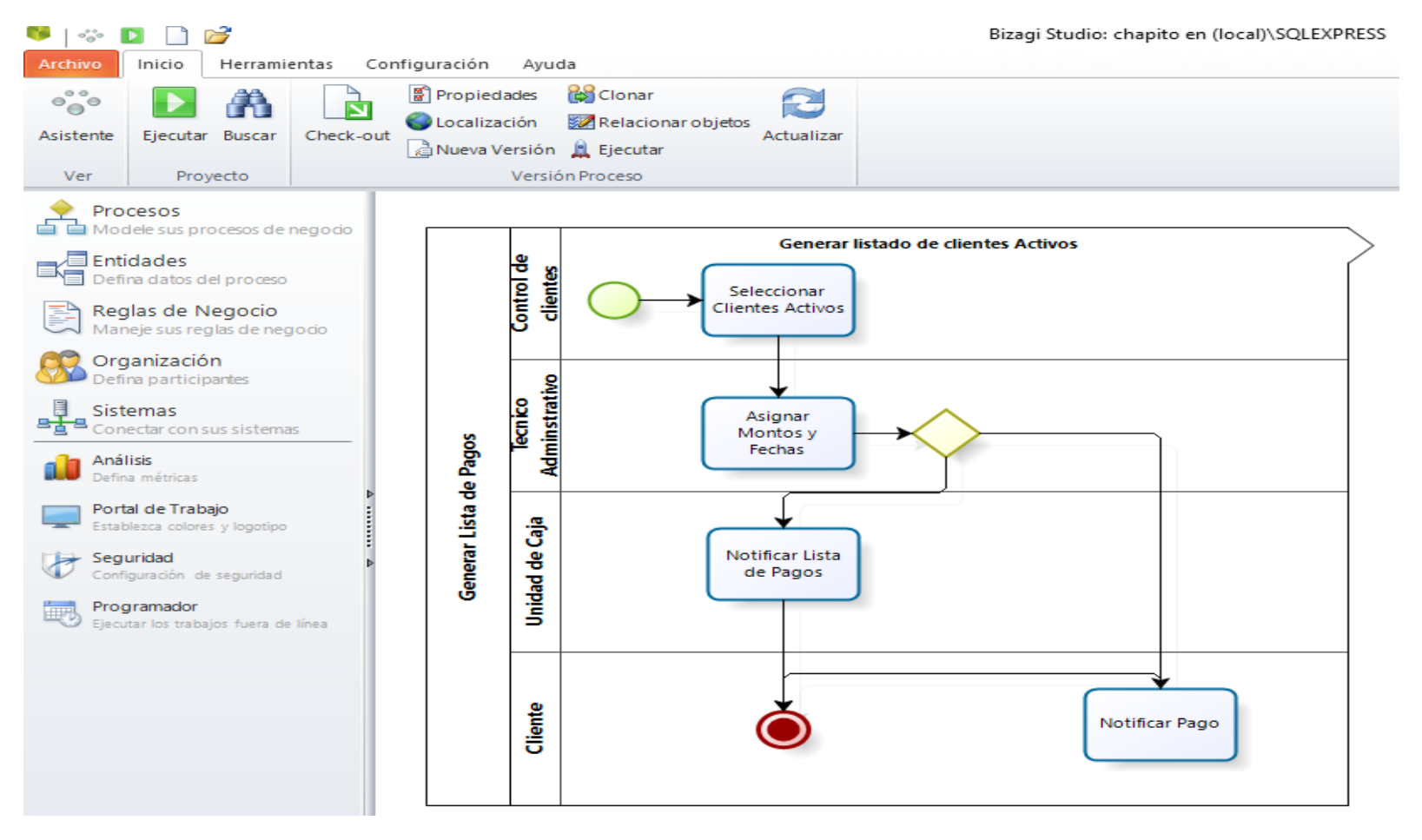

Figura N° 17: Proceso para generar el listado de clientes activos

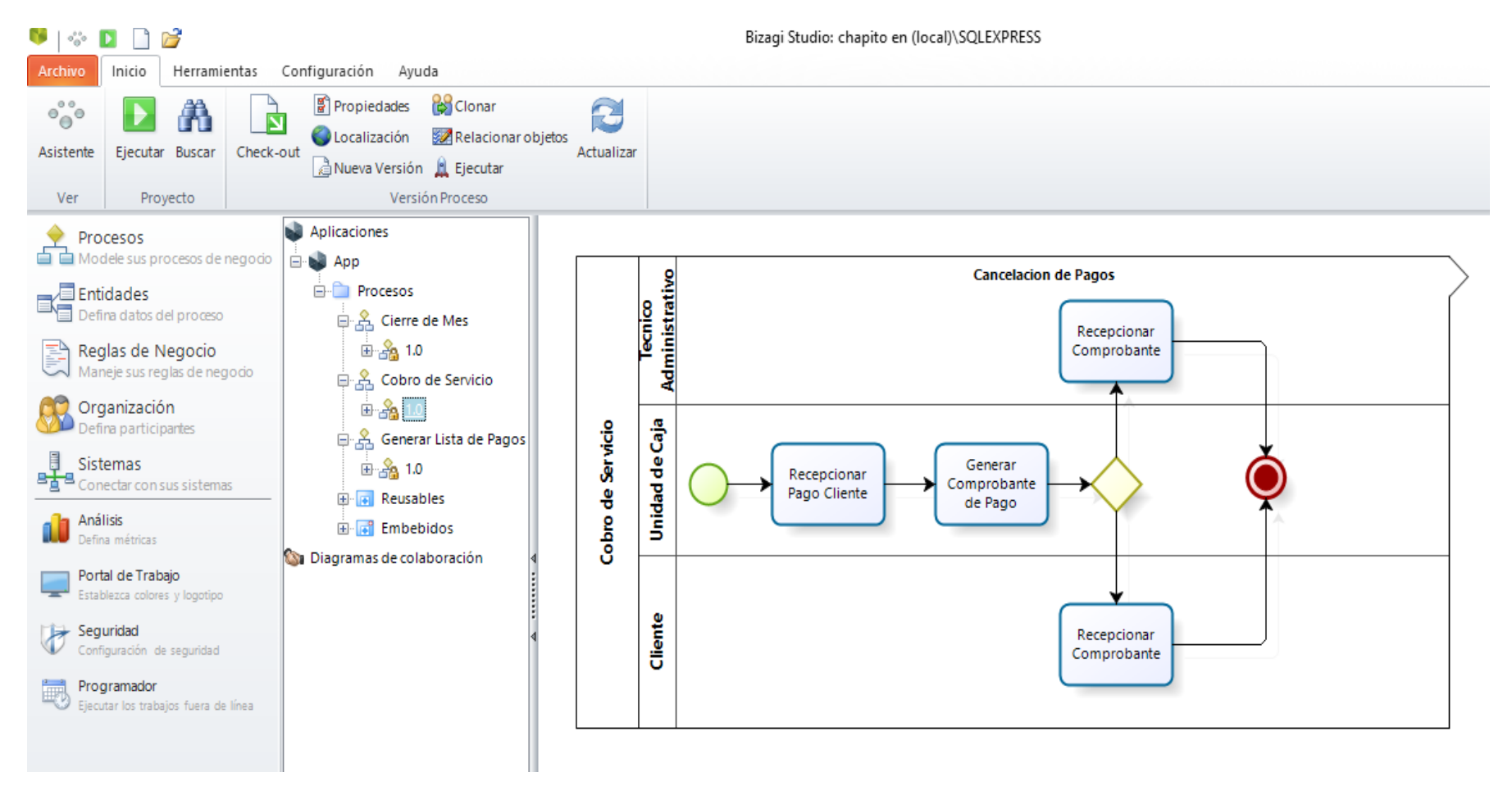

Figura N° 18: Proceso para la cancelación del pago de los clientes

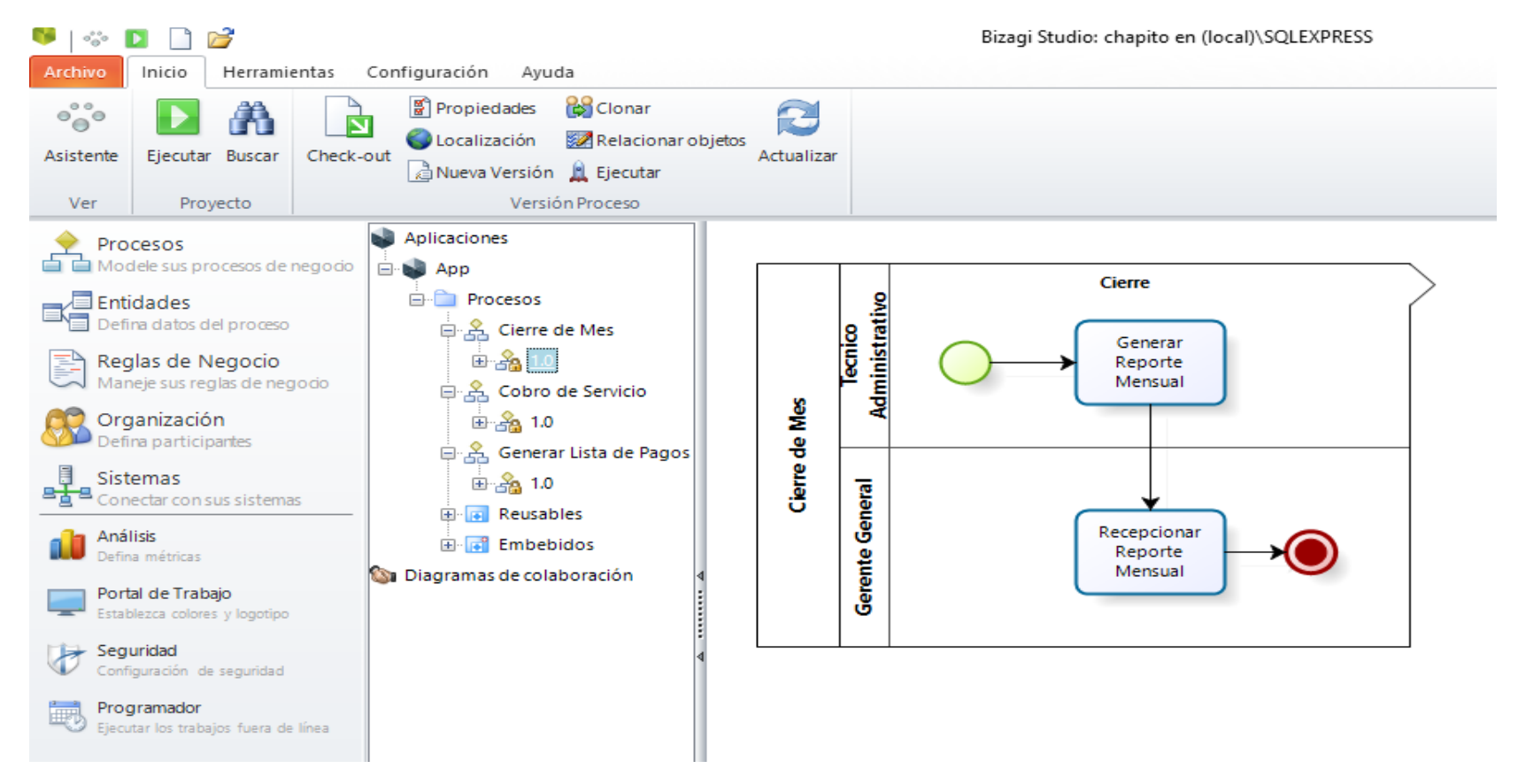

Figura N° 19: Proceso de Creación de reporte mensual

#### 3.5.2. Fase 02: Modelar los datos

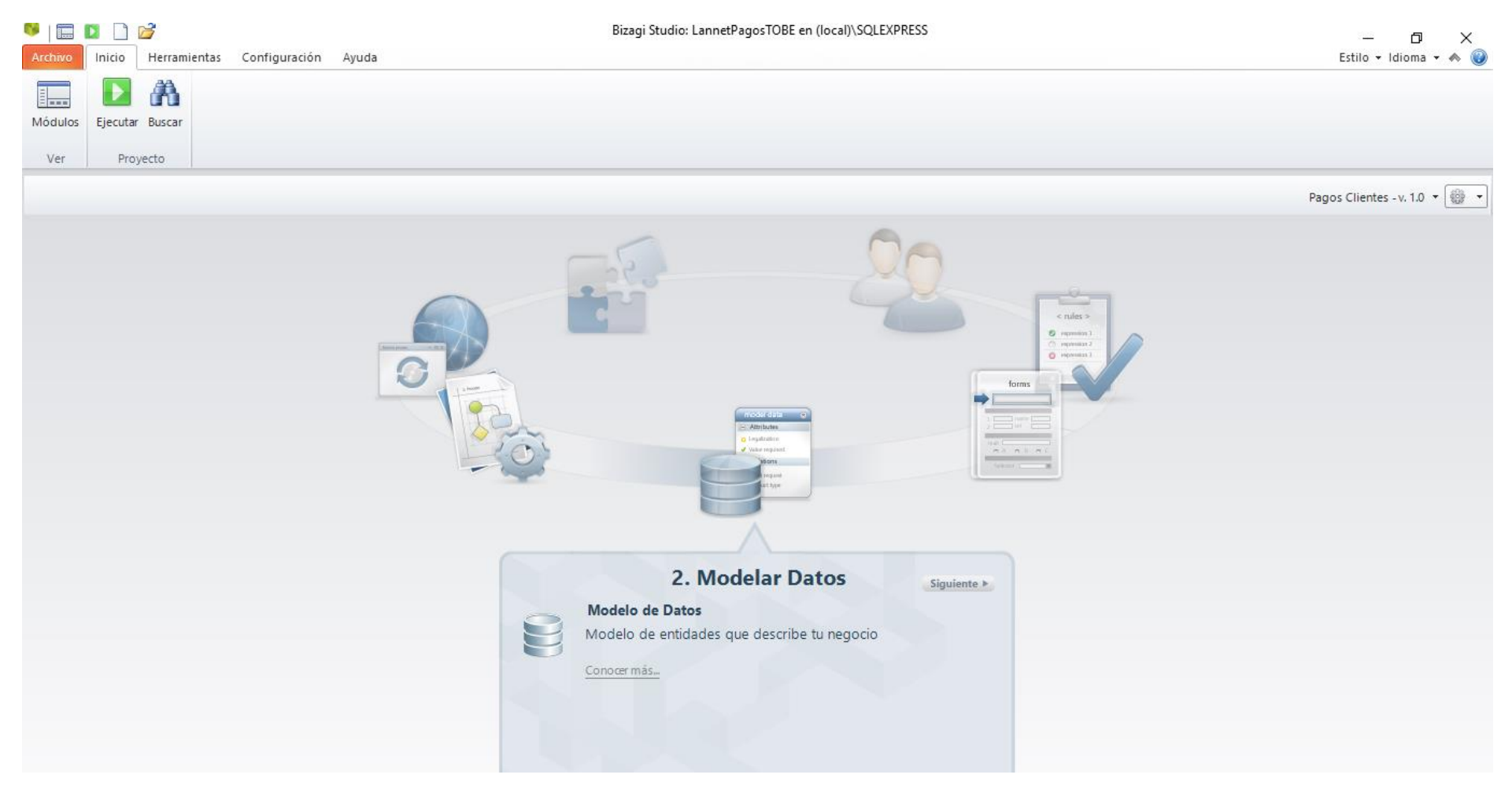

Figura N° 20: Fase Modelado de los Datos

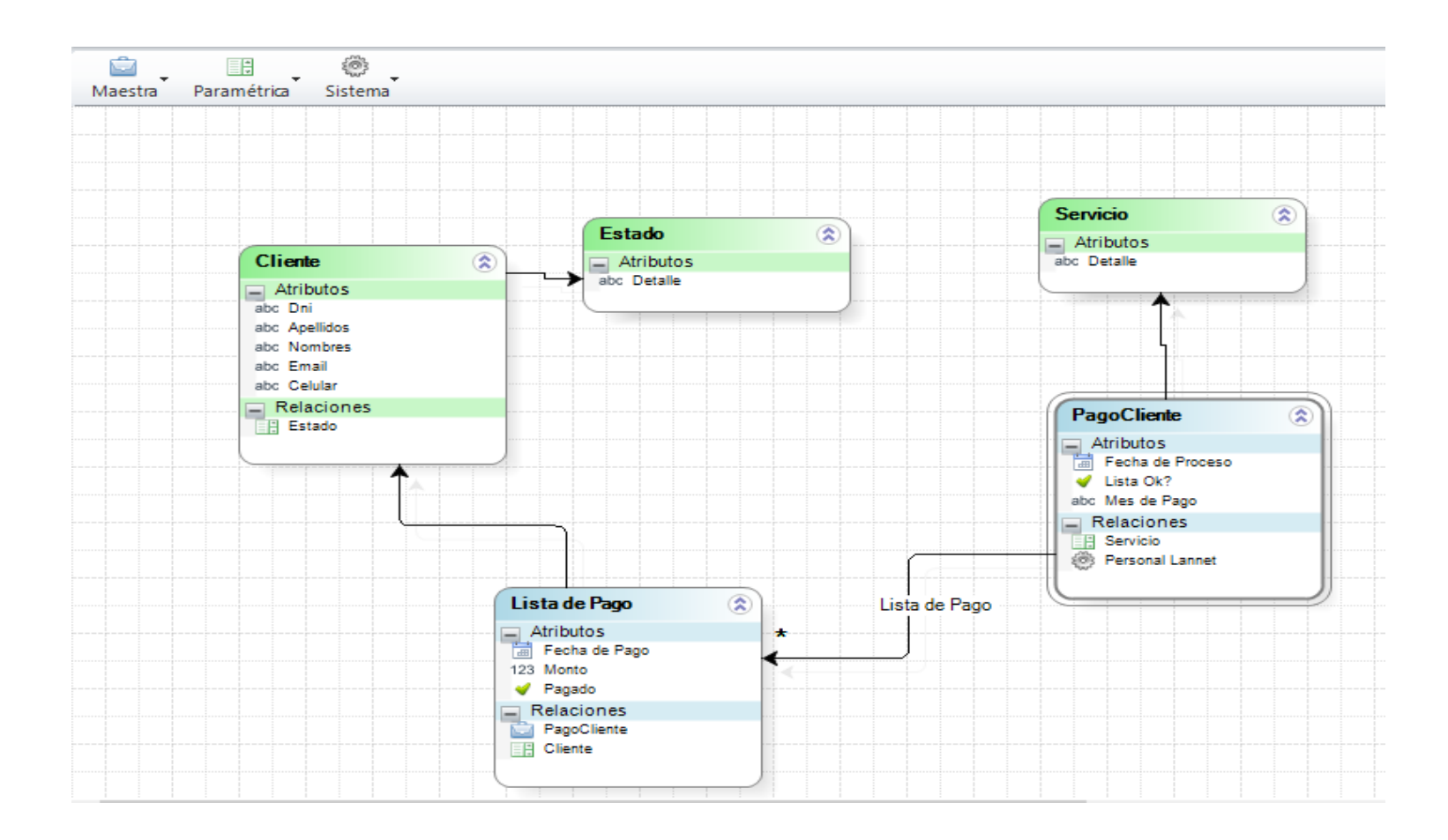

Figura N° 21: Modelo de datos que soportara a los procesos

## 3.5.3. Fase 03: Definir las formas

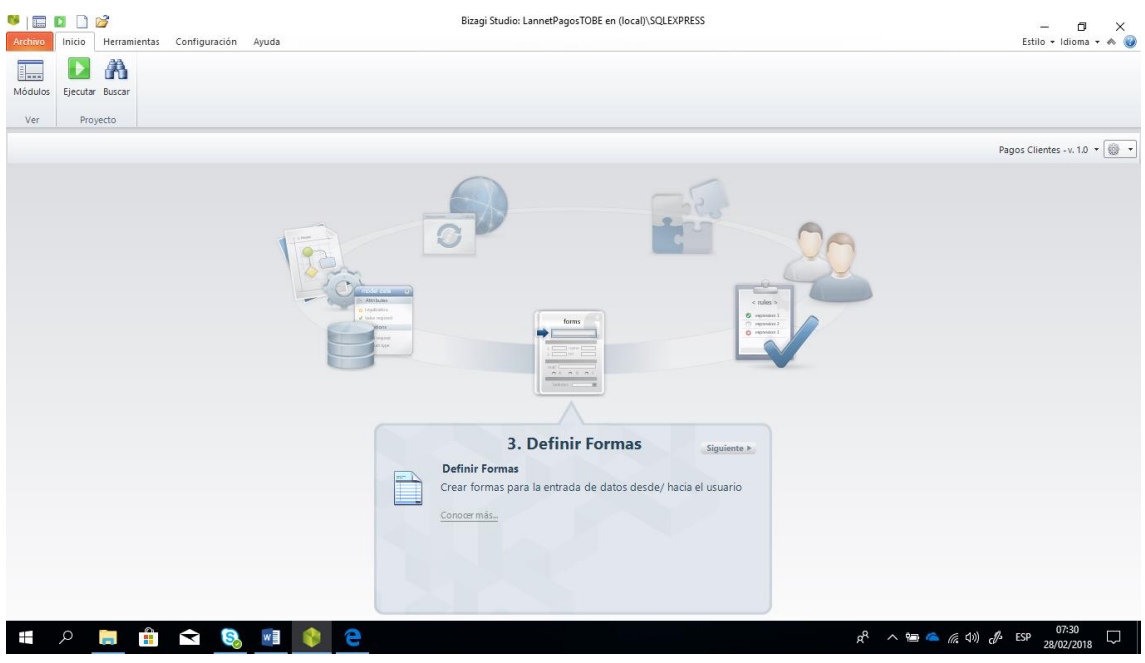

Figura N° 22: Fase de Definición o Diseño de Formas

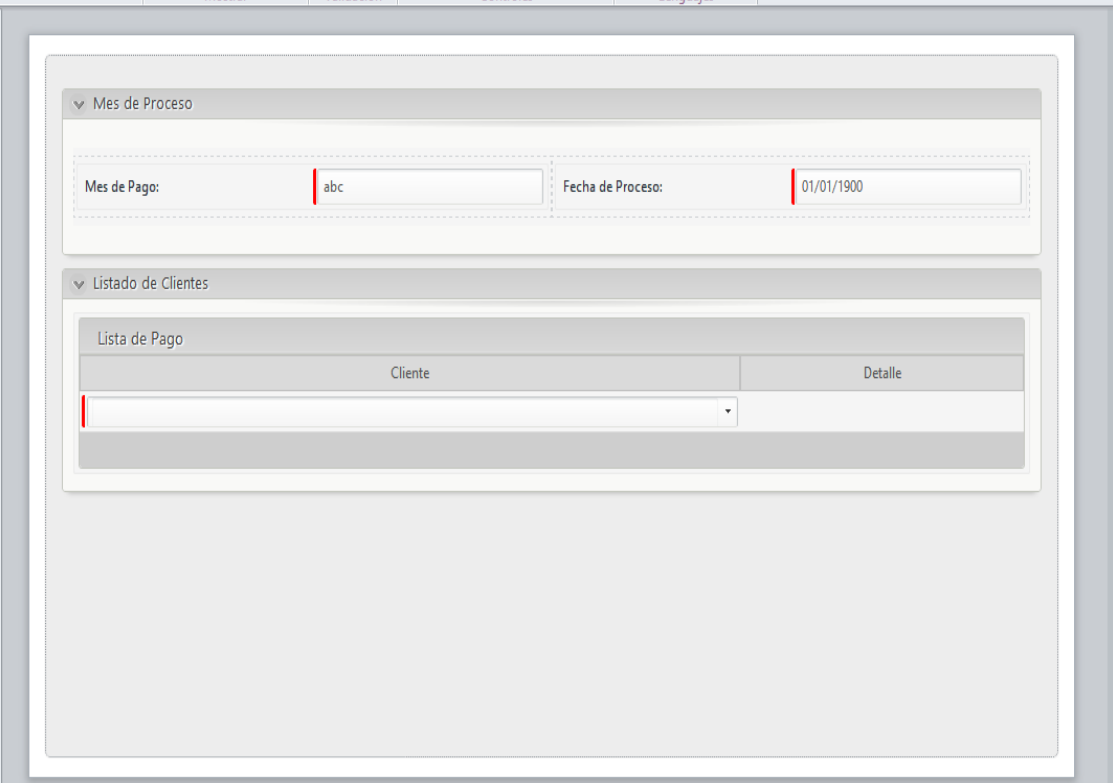

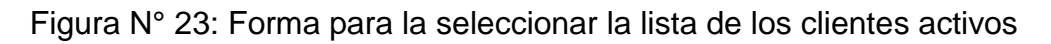

En la figura se pueda apreciar que se han creado dos contenedores el contenedor Mes de Proceso, incluye dentro del el los atributos del mes de pago y la fecha de pago, este contenedor ha sido subdividido en dos partes iguales en las que se incluyen los atributos mencionados.

En cuanto al contenedor Listado de clientes, incluye en su diseño los atributos de una entidad de colección que permite crear una tabla automática, en la cual el atributo de cliente (obtenido de la entidad paramétrica), y el atributo detalle obtenido de la entidad paramétrica Servicio.

Notar que en el diseño aparecen atributos que tienen una línea vertical en color rojo, esta particularidad indica que el atributo es obligatorio su ingreso; esto se configura con la finalidad de lograr que la data obligatoria sea registrada, sino el sistema no continuo.

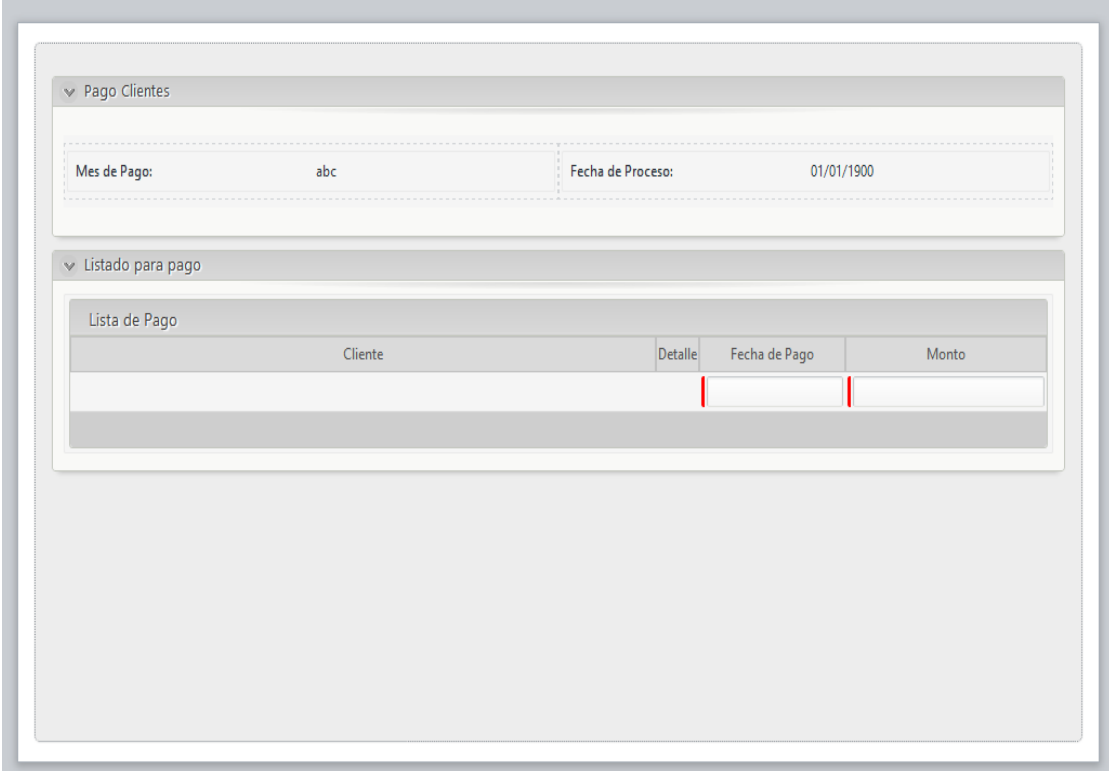

Figura N° 24: Forma para asignar la fecha de pago y monto de pago

Bizagi presenta una opción importante para el diseño de las siguientes formas, ya que se puede obtener una copia del diseño de cualquier otra forma (como es el caso que es copia de la anterior actividad). A esta forma que se ha obtenido de la anterior actividad, se ha incorporado en ella dos atributos de la entidad maestra de pagos que viene a ser la Fecha de Pago y el Monto que el cliente debe abonar.

Con la finalidad de que la información registrada en la actividad anterior no sea alterada, todos los atributos que ya han sido ingresado en dicha actividad se deben de poner como editable en falso para que no pueda ser alterada, quedando solo como editable aquellas entidades en la que se deba de ingresar información.

Nótese igualmente que los atributos que tienen la línea vertical en color rojo estos tienen que ser ingresados obligatoriamente.

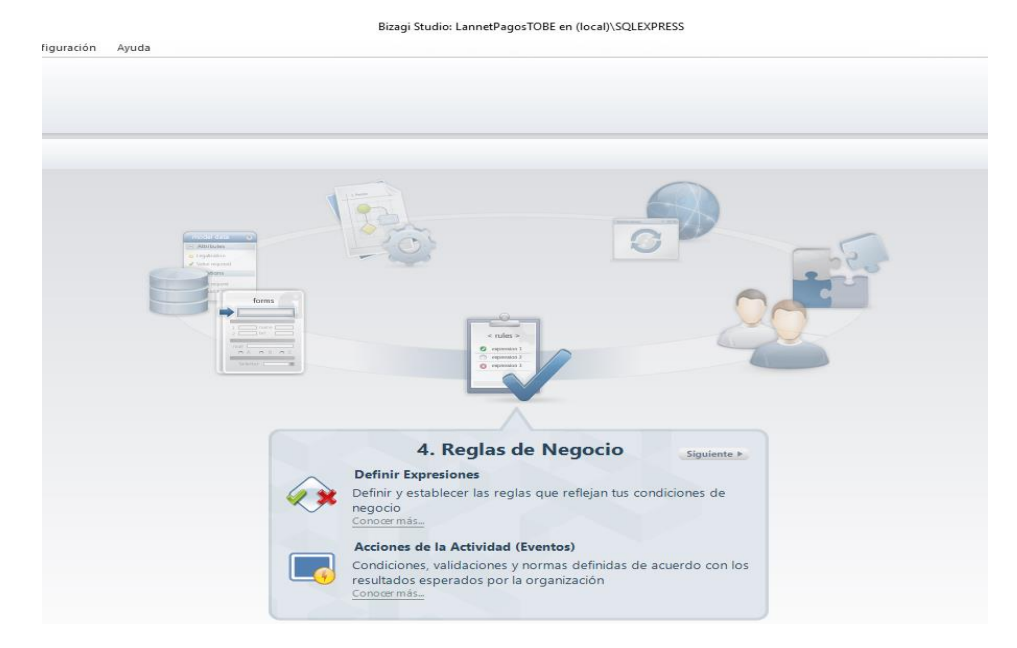

## 3.5.4. Fase 04: Reglas de Negocio

Figura N° 25: Fase Reglas de Negocio

## a. Definir expresiones

En el proceso mejorado (TO-BE) no existen expresiones a definir

b. Acciones de la actividad

Con la finalidad de restringir ciertos datos que se tienen en el diseño, se utiliza las acciones de la actividad y que son fácilmente configurables como se presenta a continuación.

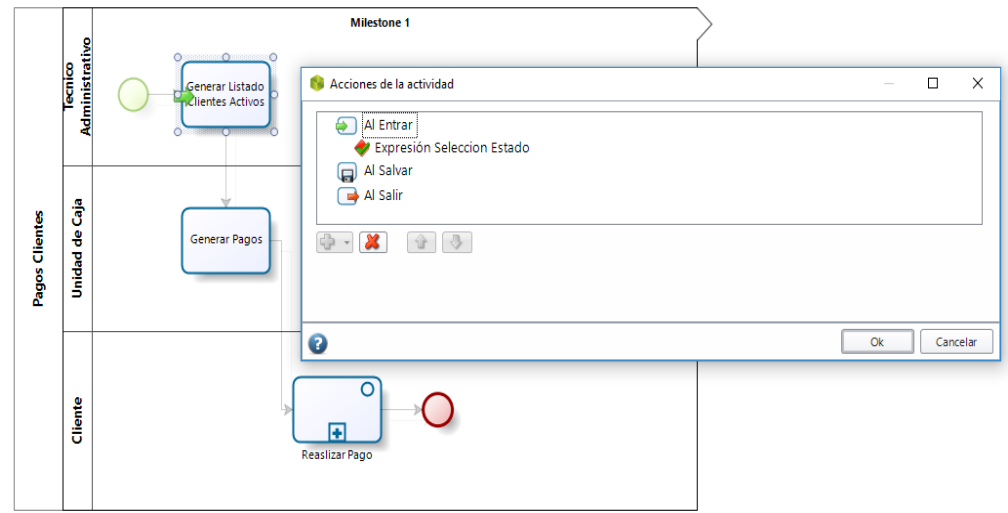

Figura N° 26: Acciones de la actividad

En la figura se puede apreciar, las acciones que se pueden realizar en una actividad, las cuales son a) Al Entrar, b) Al Salvar o Guardar y c) Al Salir.

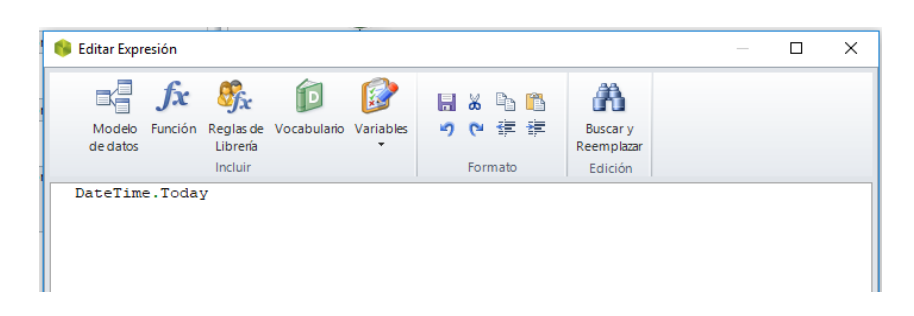

Figura N° 27: Expresión Configurada para obtener la fecha del día

## 3.5.5. Fase 05: Definir participantes

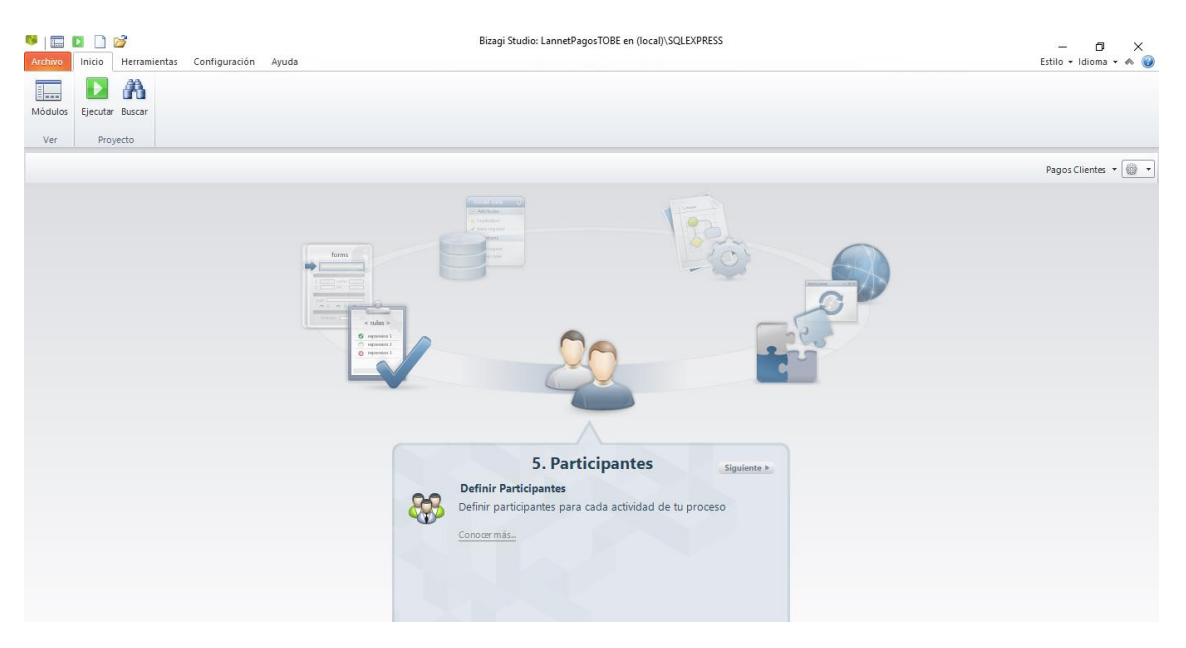

Figura N° 28: Definición de Participantes

- 3.5.6. Fase 06: Integración (solo para cuando se integra con otros procesos)
- 3.5.7. Fase 07: Ejecutar

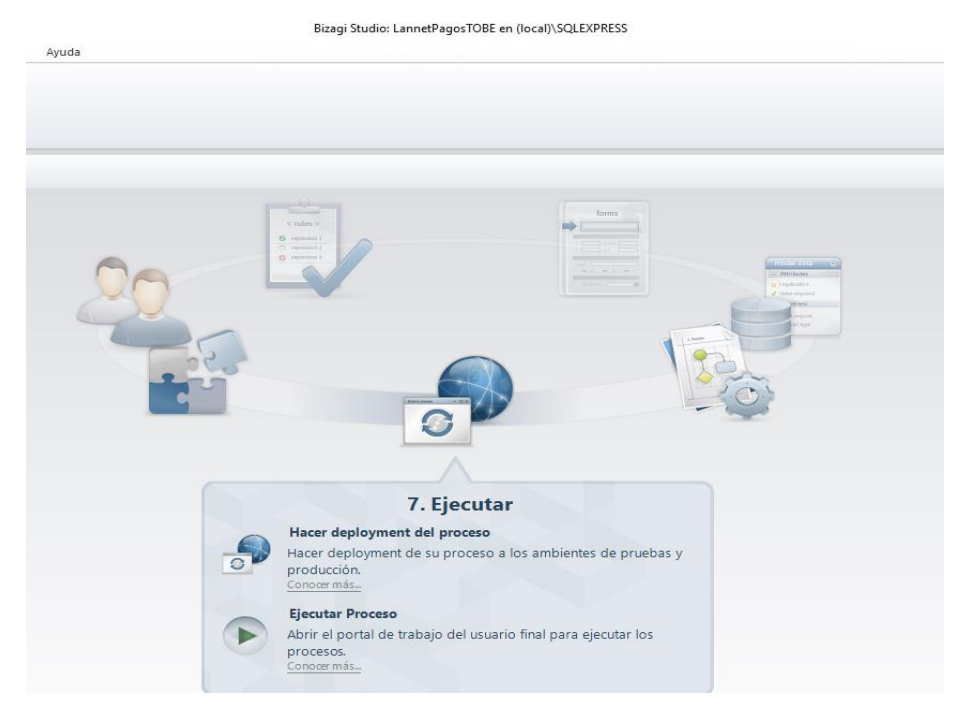

Figura N° 29: Fase de Ejecución

| bizagi a                             | $\bigoplus$                | → 図 ■ → ■ → 义 → 様 |                          |            | AA |
|--------------------------------------|----------------------------|-------------------|--------------------------|------------|----|
| Regresar                             |                            |                   |                          |            |    |
|                                      |                            |                   |                          |            |    |
| Mes de Proceso                       |                            |                   |                          |            |    |
| Mes de Pago:                         | Marzo                      | Fecha de Proceso: |                          | 20/03/2018 |    |
| Listado de Clientes<br>Lista de Pago |                            |                   |                          |            |    |
|                                      | Cliente $\triangleq$       |                   |                          | Detalle    |    |
|                                      | CORDERO HERNANDEZ.Inactivo |                   | $\check{}$               | Inactivo   |    |
|                                      | PEREZ JUAREZ.Activo        |                   | ٠                        | Activo     |    |
|                                      | ROSAS BRAVO, Activo        |                   | $\overline{\phantom{a}}$ | Activo     |    |
| + 亩                                  |                            |                   |                          |            |    |

Figura N° 30: Interfaz en ejecución de la generación de cliente activos

| $\circlearrowright$<br>仚 | $\times$ + $\times$<br>(i) localhost:10024/LannetPagosTOBE/             |                                                                                                    |            |               | $\Box$<br>-<br>☆<br>$\mathbb{Z}$<br>$\overrightarrow{B}$<br>$\square$<br>☆ |
|--------------------------|-------------------------------------------------------------------------|----------------------------------------------------------------------------------------------------|------------|---------------|----------------------------------------------------------------------------|
| <b>bizagi</b> a          | $\overline{S}$<br>$\left( \begin{matrix} \bigstar \end{matrix} \right)$ | $\blacksquare$ $\blacksquare$ $\blacksquare$ $\blacksquare$ $\blacksquare$ $\blacksquare$ $\blacksquare$ $\blacksquare$ $\blacksquare$ $\blacksquare$ $\blacksquare$ $\blacksquare$ $\blacksquare$ $\blacksquare$ $\blacksquare$ |            | $\bullet$     | AA<br>$\cup$                                                               |
| Regresar                 |                                                                         |                                                                                                    |            |               |                                                                            |
| ← Pago Clientes          |                                                                         |                                                                                                    |            |               |                                                                            |
| Mes de Pago:             | Marzo                                                                   | Fecha de Proceso:                                                                                                    | 22/03/2018 |               |                                                                            |
| v Listado para pago      |                                                                         |                                                                                                    |            |               |                                                                            |
| Lista de Pago            |                                                                         |                                                                                                    |            |               |                                                                            |
|                          | Cliente                                                                 |                                                                                                    | Detalle    | Fecha de Pago | Monto                                                                      |
|                          | PEREZ JUAREZ - Rosa Maria                                               |                                                                                                    | Activo     | 24/02/2018    | 40                                                                         |
|                          | ROSAS BRAVO - Juan Carlos                                               |                                                                                                    | Activo     | 20/02/2018    | 40                                                                         |
| + 亩                      |                                                                         |                                                                                                    |            |               | $\Box$                                                                     |
|                          |                                                                         |                                                                                                    |            |               |                                                                            |
|                          |                                                                         | Siguiente<br>Guardar                                                                                                    |            |               |                                                                            |

Figura N° 31: Interfaz de registro del pago y fecha para el cliente

## 3.6. Recopilación de Datos

De las pruebas realizadas con la aplicación, y basadas en el diseño de la investigación se ha obtenido la siguiente tabla de datos:

| U. Análisis    | <b>TOIPS Pre</b> | <b>TOIPS Pos</b> | <b>TRIP Pre</b> | <b>TRIP Pos</b> | <b>Costo Pre</b> | <b>Costo Pos</b> |
|----------------|------------------|------------------|-----------------|-----------------|------------------|------------------|
|                | Seg              | Seg              | Seg             | <b>Seg</b>      | Centavos S/.     | Centavos S/.     |
| 1              | 288              | 113              | 130             | 64              | 48               | 40               |
| $\overline{2}$ | 213              | 111              | 123             | 73              | 42               | 32               |
| 3              | 243              | 138              | 121             | 116             | 43               | 36               |
| 4              | 185              | 116              | 137             | 94              | 44               | 32               |
| 5              | 238              | 133              | 163             | 61              | 41               | 38               |
| 6              | 262              | 108              | 126             | 109             | 40               | 30               |
| 7              | 190              | 134              | 140             | 102             | 50               | 38               |
| 8              | 209              | 97               | 126             | 94              | 42               | 33               |
| 9              | 211              | 121              | 154             | 105             | 49               | 38               |
| 10             | 262              | 140              | 148             | 106             | 46               | 35               |
| 11             | 221              | 138              | 176             | 97              | 50               | 30               |
| 12             | 254              | 138              | 128             | 100             | 42               | 31               |
| 13             | 215              | 101              | 160             | 77              | 45               | 35               |
| 14             | 208              | 122              | 129             | 101             | 49               | 39               |
| 15             | 195              | 123              | 136             | 60              | 48               | 40               |
| 16             | 242              | 96               | 177             | 60              | 46               | 36               |
| 17             | 219              | 132              | 149             | 108             | 45               | 40               |
| 18             | 219              | 138              | 170             | 117             | 47               | 33               |
| 19             | 249              | 100              | 146             | 81              | 40               | 35               |
| 20             | 286              | 136              | 124             | 97              | 43               | 36               |
| 21             | 261              | 120              | 147             | 88              | 45               | 37               |
| 22             | 209              | 116              | 137             | 100             | 50               | 35               |
| 23             | 286              | 125              | 137             | 107             | 44               | 31               |
| 24             | 191              | 147              | 173             | 91              | 48               | 36               |
| 25             | 251              | 94               | 140             | 83              | 44               | 31               |
| 26             | 236              | 145              | 165             | 74              | 47               | 35               |
| 27             | 286              | 97               | 148             | 70              | 47               | 31               |
| 28             | 287              | 111              | 142             | 89              | 42               | 34               |
| 29             | 243              | 105              | 148             | 71              | 42               | 31               |
| 30             | 186              | 120              | 146             | 101             | 41               | 33               |
| 31             | 211              | 129              | 178             | 82              | 46               | 39               |
| 32             | 198              | 120              | 132             | 105             | 47               | 32               |
| 33             | 293              | 109              | 160             | 109             | 49               | 40               |
| 34             | 194              | 106              | 146             | 84              | 47               | 40               |
| 35             | 261              | 100              | 175             | 107             | 47               | 34               |
| 36             | 235              | 142              | 120             | 77              | 46               | 38               |

Tabla N° 06: Datos de los indicadores

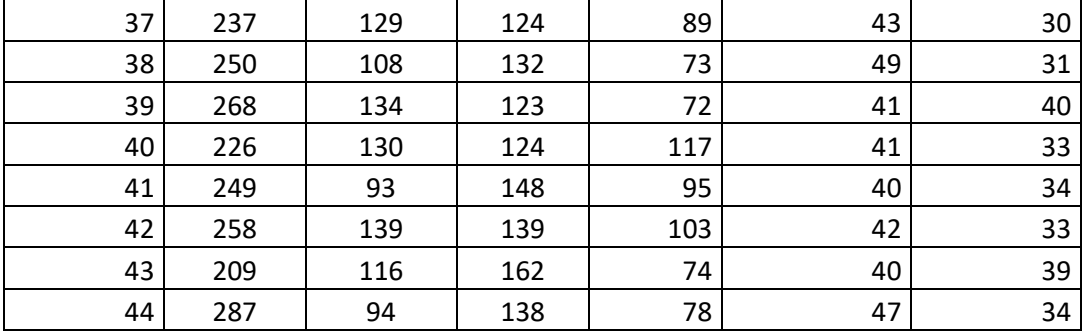

#### **CAPITULO IV: ANALISIS E INTERPRETACION DE DATOS**

- 4.3. Grado de confianza y Nivel de Significancia
	- a. Grado de Confianza

El grado de confianza que se utiliza para las diferentes pruebas estadísticas es de 95%

b. Nivel de Significancia

El nivel de significancia o nivel alfa (α) a utilizar es del 5% o 0,05

- 4.4. Análisis Estadístico Descriptivo
	- a. Tiempo en obtener la información de pagos por el servicio

#### **Estadísticas descriptivas: TOIPS Pre Seg**

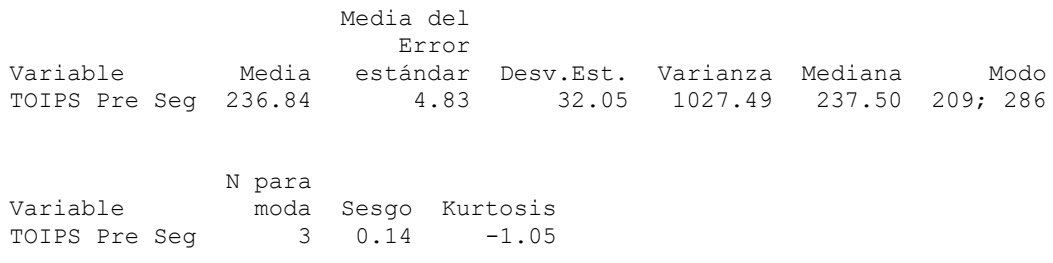

Gráfica N° 01: Histograma de tiempo en obtener información de pagos de servicios Pre

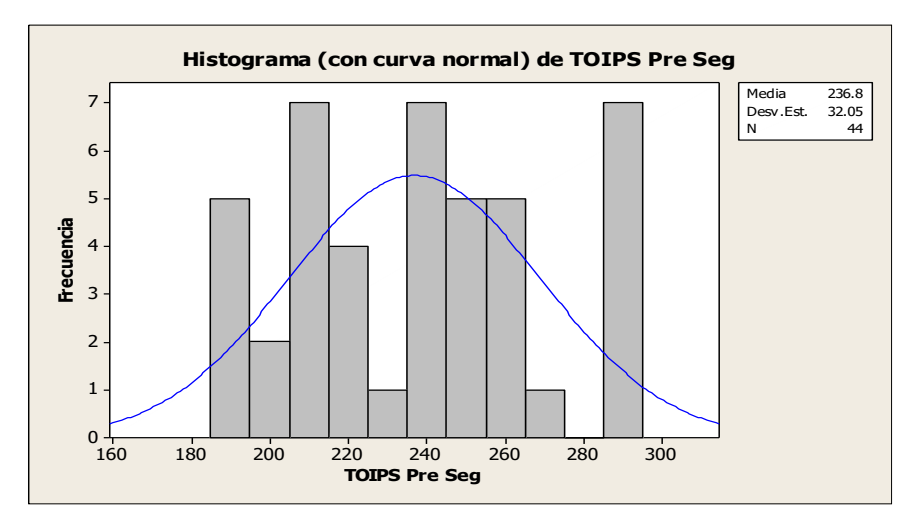

**Interpretación**: la estadística descriptiva para el indicador en la pre prueba; arroja una media de 236.84 segundos, con una desviación estándar de 32.05 y una varianza de la muestra de 1027.49. los datos presentan un sesgo positivo con una kurtosis negativa de -1.05 lo que indica que la curva de gauss presenta un achatamiento, debido a que los valores se alejan de la media formando colas menos gruesas.

#### **Estadísticas descriptivas: TOIPS Pos Seg**

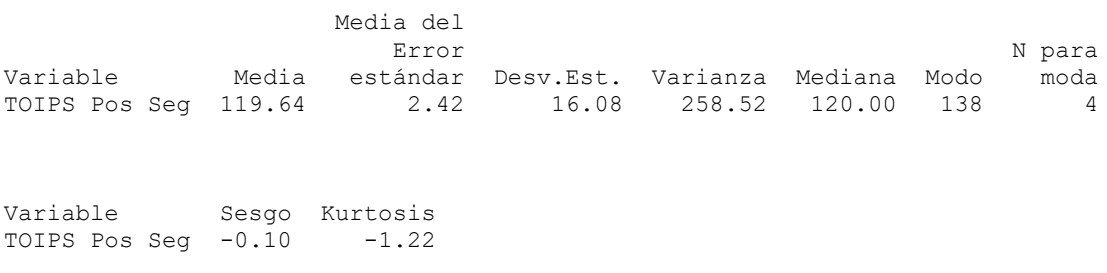

Gráfica N° 02: Histograma de tiempo en obtener información de pagos de servicios Pos

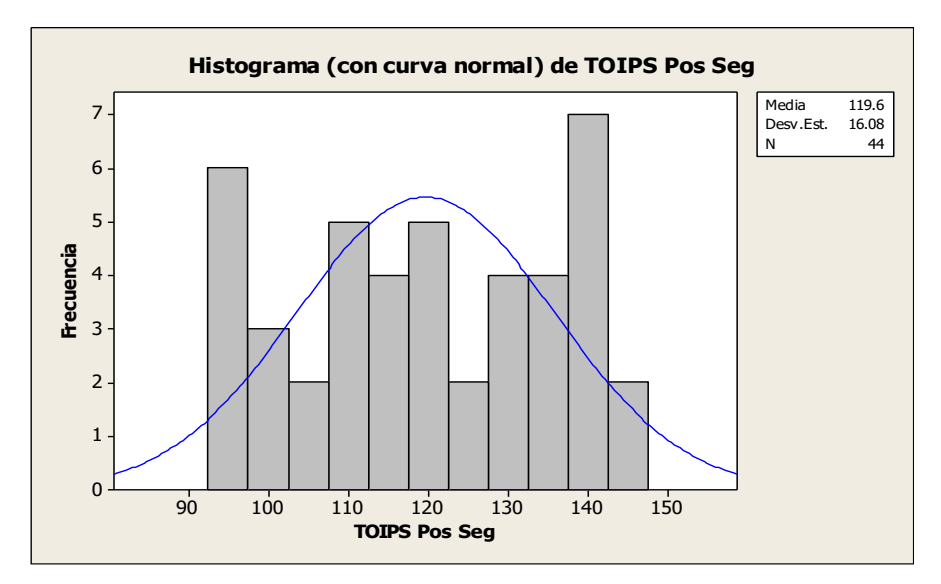

**Interpretación**: la estadística descriptiva para el indicador en la pos prueba; arroja una media de 119.64 segundos, con una desviación estándar de 16.08 y una varianza de la muestra de 258.52. los datos presentan un sesgo negativo con una kurtosis negativa de -1.22 lo que indica que la curva de gauss presenta un achatamiento, debido a que los valores se alejan de la media formando colas menos gruesas.

#### b. Tiempo en registrar información de pagos

#### **Estadísticas descriptivas: TRIP Pre Seg**

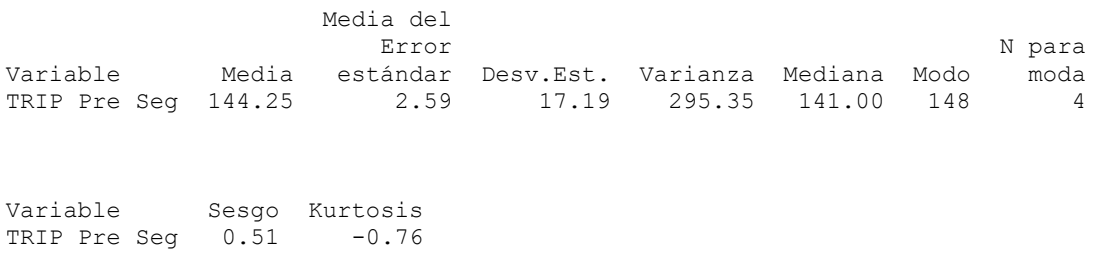

#### Gráfica N° 03: Histograma de Tiempo en Registrar Información de Pago Pre

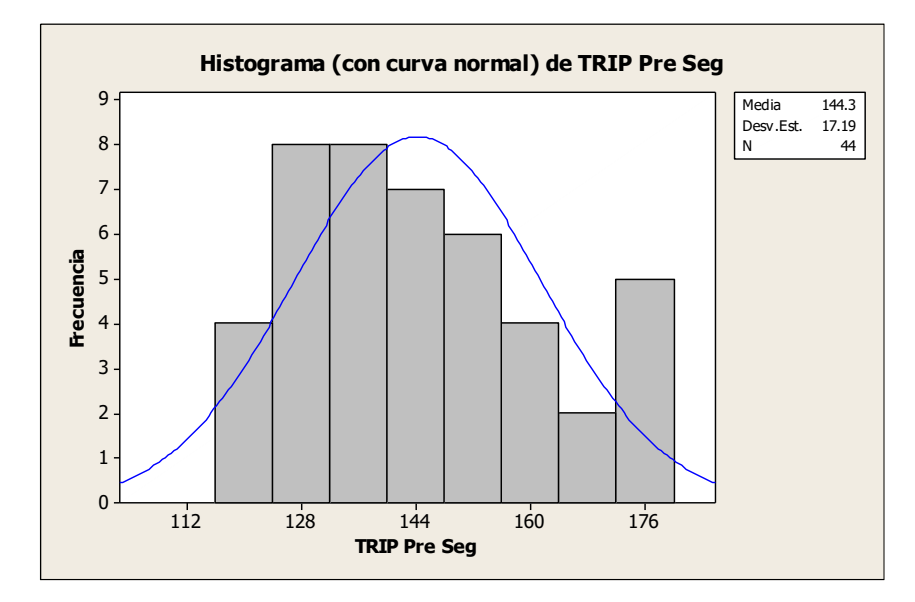

**Interpretación**: la estadística descriptiva para el indicador en la pre prueba; arroja una media de 144.25 segundos, con una desviación estándar de 17.19 y una varianza de la muestra de 295.35. los datos presentan un sesgo positivo de 0.51 con una kurtosis negativa de -0.76 lo que indica que la curva de gauss presenta un achatamiento, debido a que los valores se alejan de la media formando colas menos gruesas.

#### **Estadísticas descriptivas: TRIP Pos Seg**

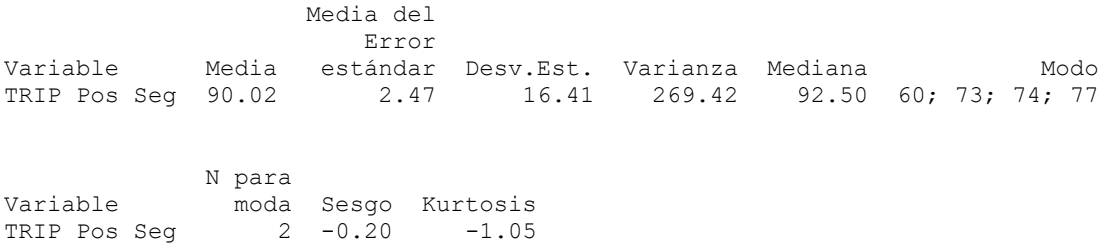

#### Gráfica N° 04: Histograma de Tiempo en Registrar Información de Pago Pos

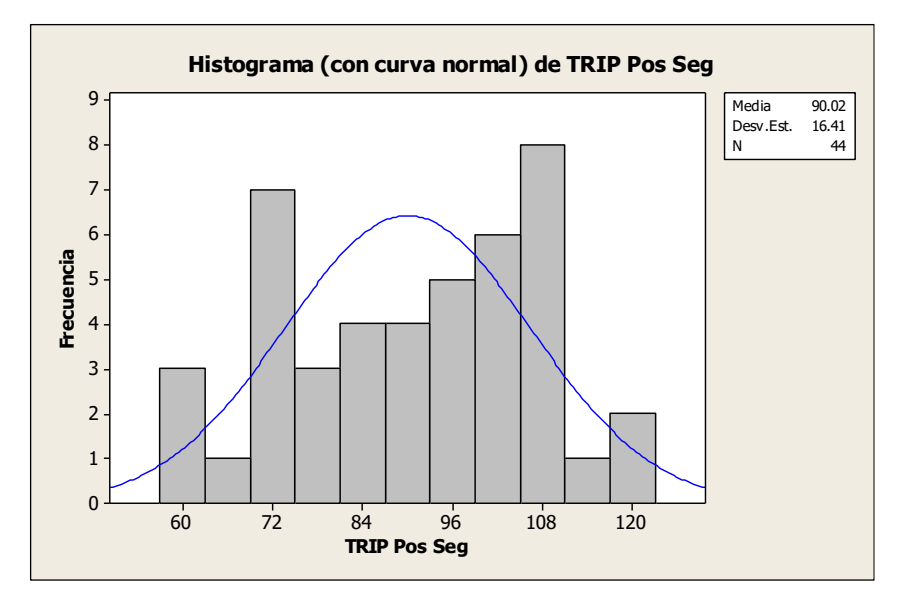

**Interpretación**: la estadística descriptiva para el indicador en la pos prueba; arroja una media de 90.02 segundos, con una desviación estándar de 16.41 y una varianza de la muestra de 269.42. los datos presentan un sesgo negativo de -0.20 con una kurtosis negativa de -1.05 lo que indica que la curva de gauss presenta un achatamiento, debido a que los valores se alejan de la media formando colas menos gruesas.

#### c. Costo del proceso

#### **Estadísticas descriptivas: Costo Pre Cent S/.**

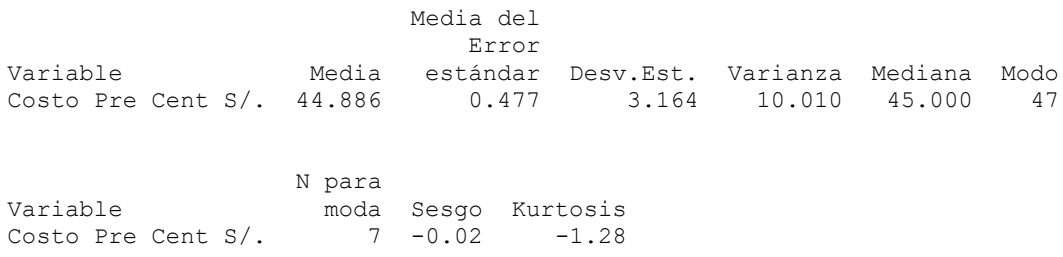

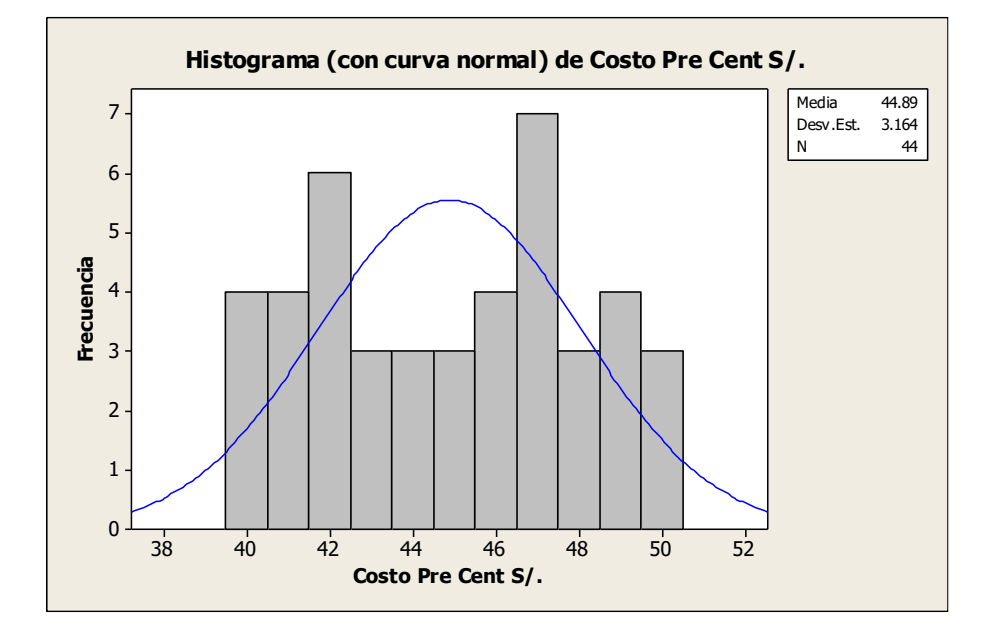

## Gráfica N° 05: Histograma costo del proceso Pre

**Interpretación:** para el indicador de costo del proceso pre, se tiene una media de los costos de 44.89 centavos de dólar, con una desviación estándar de 3.16 y una varianza de 10.01; igualmente los datos presentan un sesgo negativo de -0.02 y una kurtosis negativa de -1.28 formando una curva platicurtica achatada debido a que los datos se alejan de la media y forman colas menos gruesas.

#### **Estadísticas descriptivas: Costo Pos Cent S/.**

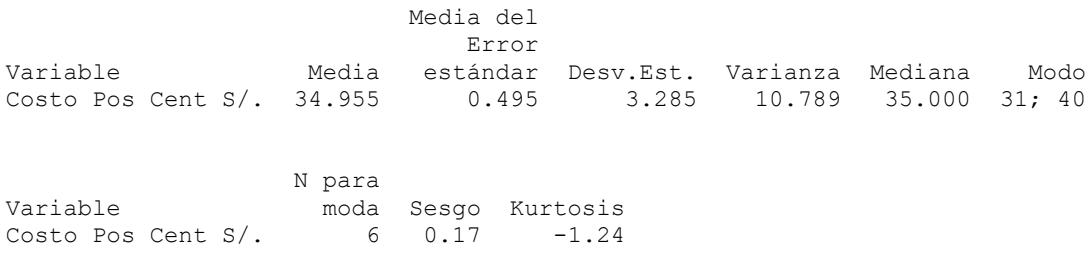

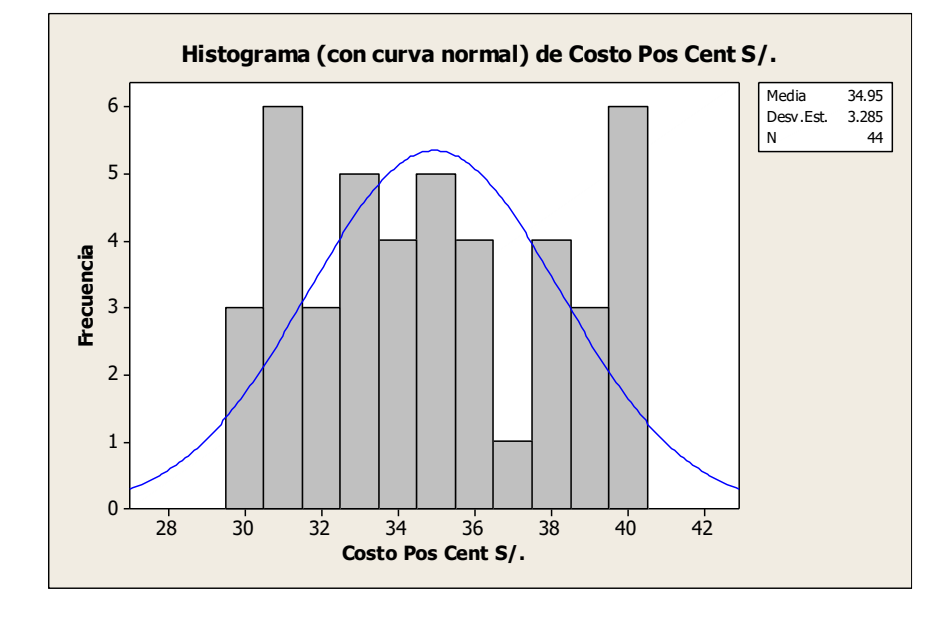

Gráfica N° 06: Histograma costo del proceso Pos

**Interpretación:** para el indicador de costo del proceso pos, se tiene una media de los costos de 34.96 centavos de dólar, con una desviación estándar de 3.29 y una varianza de 10.79; igualmente los datos presentan un sesgo positivo de 0.17 y una kurtosis negativa de -1.24 formando una curva platicurtica achatada debido a que los datos se alejan de la media y forman colas menos gruesas.

## **CAPITULO V: CONSTRATACION DE HIPOTESIS**

5.3. Planteamiento de Hipótesis

HG: El uso de una aplicación, Mejora el PROCESO DE CONTROL Y GESTION DE PAGOS de la empresa LANNET CHINCHA S.A.C. de la provincia de Chincha.

Hipótesis del Indicador

HEa1: El uso de una aplicación, reduce significativamente el *Tiempo en obtener la información de pagos por el servicio* del PROCESO DE CONTROL Y GESTION DE PAGOS de la empresa LANNET CHINCHA S.A.C. de la provincia de Chincha.

HEo1: El uso de una aplicación, No reduce significativamente el *Tiempo en obtener la información de pagos por el servicio* del PROCESO DE CONTROL Y GESTION DE PAGOS de la empresa LANNET CHINCHA S.A.C. de la provincia de Chincha.

Hipótesis estadística:

Ha<sub>1</sub>:  $\mu_1$  ≥  $\mu_2$ 

Ho<sub>1</sub>:  $\mu_1 < \mu_2$ 

#### Hipótesis del Indicador

HEa2: El uso de una aplicación, reduce significativamente el *Tiempo en registrar información de pagos* del PROCESO DE CONTROL Y GESTION DE PAGOS de la empresa LANNET CHINCHA S.A.C. de la provincia de Chincha.

HEo2: El uso de una aplicación, No reduce significativamente el *Tiempo en registrar información de pagos* del PROCESO DE CONTROL Y GESTION DE PAGOS de la empresa LANNET CHINCHA S.A.C. de la provincia de Chincha.

Hipótesis estadística:

Ha<sub>1</sub>:  $\mu_1$  ≥  $\mu_2$ 

Ho<sub>1</sub>:  $\mu_1 < \mu_2$ 

Hipótesis del Indicador

HEa3: El uso de una aplicación, reduce significativamente el *Costo del Proceso* del PROCESO DE CONTROL Y GESTION DE PAGOS de la empresa LANNET CHINCHA S.A.C. de la provincia de Chincha.

HEo2: El uso de una aplicación, No reduce significativamente el *Costo del Proceso* del PROCESO DE CONTROL Y GESTION DE PAGOS de la empresa LANNET CHINCHA S.A.C. de la provincia de Chincha.

Hipótesis estadística:

Ha<sub>1</sub>:  $\mu_1$  ≥  $\mu_2$ 

Ho<sub>1</sub>:  $\mu_1 < \mu_2$ 

#### 5.4. Pruebas de Hipótesis

a. Tiempo en obtener la información de pagos por el servicio

**Z de dos muestras para TOIPS Pre Seg vs. TOIPS Pos Seg**

 Media del Error N Media Desv.Est. estándar TOIPS Pre Seg 44 236.8 32.1 4.8 TOIPS Pos Seg 44 119.6 16.1 2.4 Diferencia = mu (TOIPS Pre Seg) - mu (TOIPS Pos Seg) Estimado de la diferencia: 117.20 Límite inferior 95% de la diferencia: 108.22 Prueba Z de diferencia = 0 (vs. >): **Valor Z = 21.68 Valor P = 0.000** GL = 86 Ambos utilizan Desv.Est. agrupada = 25.3575
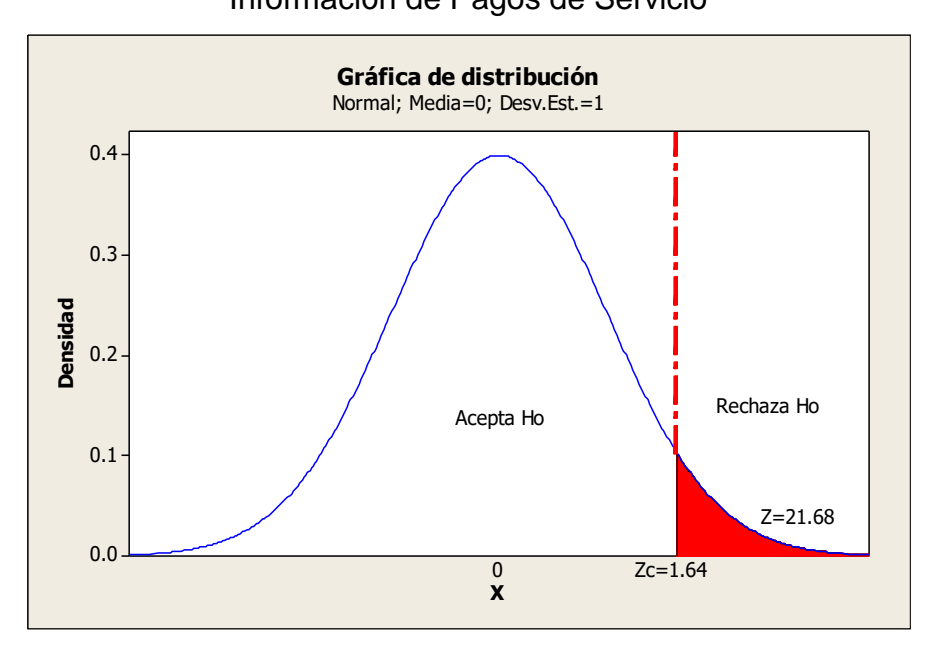

Gráfica N° 07: Curva de Gauss para el indicador Tiempo en Obtener Información de Pagos de Servicio

Discusión: El resultado de la prueba de hipótesis no arroja un valor Z=21.68 mayor que el Z crítico 1.64, además de que el Valor P=0.000 menor que el nivel de significancia α=0.05, estos resultados demuestran que el tiempo en obtener información de pagos por el servicio es menor con la aplicación, por lo que se valida la hipótesis planteada.

b. Tiempo en registrar información de pagos

# **Prueba Z IC de dos muestras: TRIP Pre Seg; TRIP Pos Seg Z de dos muestras para TRIP Pre Seg vs. TRIP Pos Seg**

 Media del Error N Media Desv.Est. estándar TRIP Pre Seg 44 144.2 17.2 2.6 TRIP Pos Seg 44 90.0 16.4 2.5

```
Diferencia = mu (TRIP Pre Seg) - mu (TRIP Pos Seg)
Estimado de la diferencia: 54.23
Límite inferior 95% de la diferencia: 48.27
Prueba Z de diferencia = 0 (vs. >): Valor Z = 15.14 Valor P = 0.000 GL 
= 86Ambos utilizan Desv.Est. agrupada = 16.8044
```
## Gráfica N° 08: Curva de Gauss para el indicador Tiempo en Registrar Información de Pagos

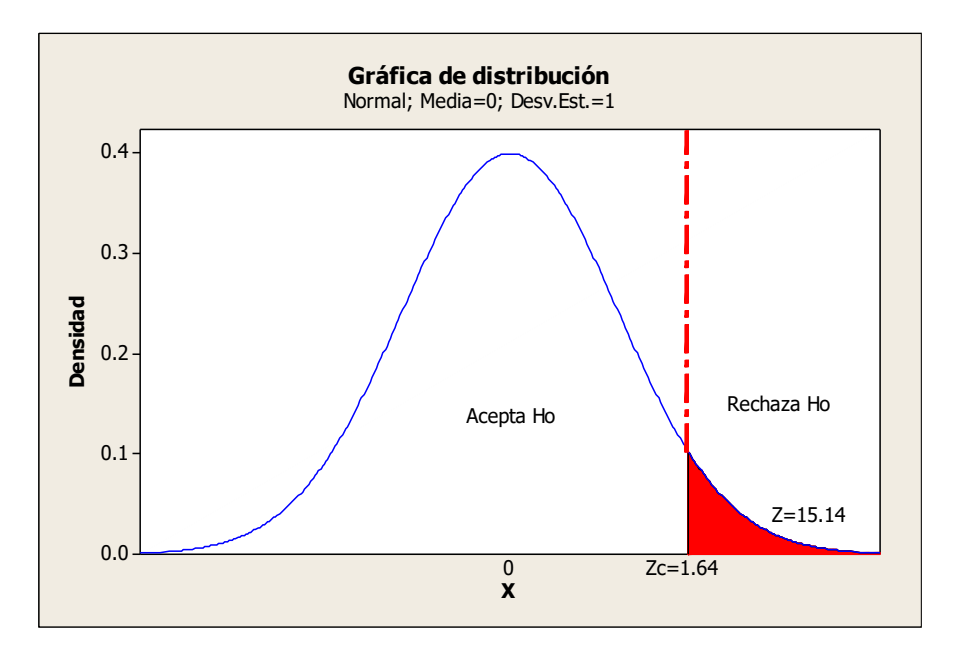

Discusión: El resultado de la prueba de hipótesis no arroja un valor Z=15.14 mayor que el Z crítico 1.69, además de que el Valor P=0.000 menor que el nivel de significancia α=0.05, estos resultados demuestran que el tiempo en obtener información de pagos por el servicio es menor con la aplicación, por lo que se valida la hipótesis planteada.

#### c. Costo del proceso

**Prueba T e IC de dos muestras: Costo Pre Cent S/.; Costo Pos Cent S/.** 

**Z de dos muestras para Costo Pre Cent S/. vs. Costo Pos Cent S/.**

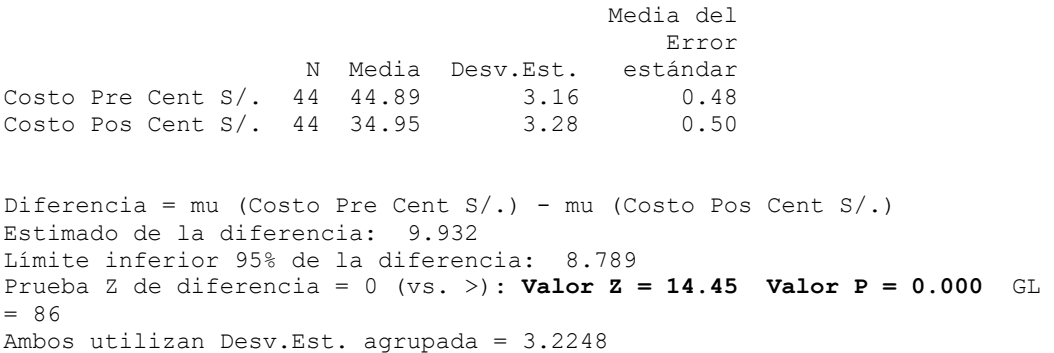

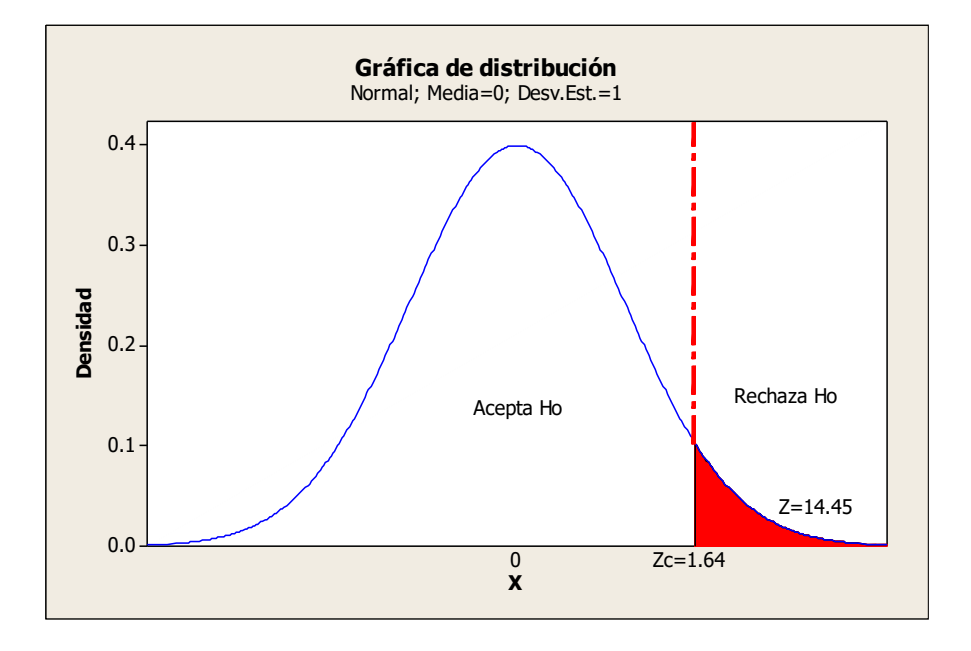

Gráfica N° 09: Curva de Gauss para el indicador Costo del Proceso

Discusión: El resultado de la prueba de hipótesis no arroja un valor Z=14.45 mayor que el Z crítico 1.69, además de que el Valor P=0.000 menor que el nivel de significancia α=0.05, estos resultados demuestran que el tiempo en obtener información de pagos por el servicio es menor con la aplicación, por lo que se valida la hipótesis planteada.

### **CAPITULO VI: CONCLUSIONES Y RECOMENDACIONES**

#### 6.3. Conclusiones

En el siguiente apartado, se presentan las conclusiones derivadas de los resultados obtenidos de las pruebas estadísticas realizadas a cada indicador.

a. Tiempo en obtener la información de pagos por el servicio

En relación a este indicador, el resultado de la estadística descriptiva, nos da una diferencia de las medias de 117.20 segundos. Esta diferencia representa una reducción del tiempo de 49.49%. Además, la prueba de inferencia da resultados a favor de la investigación por lo que la aplicación reduce los tiempos en obtener la información de pagos por el servicio.

b. Tiempo en registrar información de pagos

Para este indicador, el resultado estadístico descriptivo arroja una diferencia de medias de 54.2 segundos en el tiempo. Esta diferencia equivale a una reducción significativa del tiempo de 37.59%. de otro lado la prueba de inferencia nos arroja un valor de 15.14 mayor al valor critico por lo que la aplicación reduce significativamente el tiempo para este indicador.

c. Costo del proceso

El indicador para los costos del proceso de los tres indicadores, es el que menos reducción ha sufrido, en tal sentido se tiene una reducción de medias de 9.94 centavos de soles, lo que representa una reducción en el costo de 22.14%. estos resultados con la prueba de inferencia estadística presentan un valor del Z=14.45 mayor al Z crítico, por lo que se aporta evidencia en favor de la aplicación.

De los resultados anteriores podemos llegar a la conclusión final que "**El uso de una aplicación, Mejora el PROCESO DE CONTROL Y GESTION DE PAGOS de la empresa LANNET CHINCHA S.A.C. de la provincia de Chincha**". Además, se ha cumplido con el objetivo de la investigación "Determinar la influencia de una aplicación en el PROCESO DE CONTROL Y GESTION DE PAGOS de la empresa LANNET CHINCHA S.A.C."

#### 6.4. Recomendaciones

Con la culminación de la investigación, se presentan algunas recomendaciones que deben ser tomadas en consideración para futuras investigaciones, como también para el buen uso de la aplicación desarrollada.

- 1. Mantener el manual de usuarios del sistema actualizado a medida que se realicen cambios en el mismo.
- 2. Poner en producción el sistema desarrollado en la empresa LANNET CHINCHA S.A.C, para que los usuarios puedan aprovechar sus funcionalidades y mejorar la eficiencia del trabajo como lo demuestra las pruebas.
- 3. Incentivar al personal que usara la aplicación mediante jornadas de adiestramiento y motivación que permitan conocer al personal de la empresa el uso y las funcionalidades del sistema de control y gestión de operaciones de la empresa LANNET CHINCHA S.A.C
- 4. Respetar y mantener el estándar BPMN en cuanto al modelado, al momento de añadir otros módulos al sistema, en caso de que éste así lo amerite.
- 5. Tomar para futuras investigaciones la Sección de Telecomunicaciones, para lograr de esta manera un mejor desempeño del personal y ofrecer un mejor servicio, conociendo las incidencias que se presenten en la prestación del servicio, ya que este no ha sido abordado.
- 6. Realizar la mejora continua de los procesos que se han implementado para continuar con el desarrollo de proyectos de aplicaciones. Además de incluir el uso de nuevas tecnologías, en pro de la total automatización.

### **REFERENCIAS BIBLIOGRAFICAS**

Barzanallana, Rafael (2017). Historia del desarrollo de aplicaciones Web

. Disponible en:

[http://www.um.es/docencia/barzana/DIVULGACION/INFORMATICA/Hi](http://www.um.es/docencia/barzana/DIVULGACION/INFORMATICA/Historia-desarrollo-aplicaciones-web.html) [storia-desarrollo-aplicaciones-web.html](http://www.um.es/docencia/barzana/DIVULGACION/INFORMATICA/Historia-desarrollo-aplicaciones-web.html)

- Bernhard, Hitpass (2017). BPM: Business Process Management, Fundamentos y Conceptos de Implementación. 4ta Ed. Santiago de Chile-Chile. Ed. BBH Ltda. Pp. 326.
- BPM y la Transformación Digital: Gestión, Automatización e Inteligencia de Procesos (BPM) (BPM - Business Process Management nº 1) (Spanish Edition) (Posición en Kindle254-257). UNKNOWN. Edición de Kindle.
- Club-BPM (2009). BPM Business Process Management Gestión de Procesos de Negocio. Disponible en: [http://www.club](http://www.club-bpm.com/ApuntesBPM/ApuntesBPM01.pdf)[bpm.com/ApuntesBPM/ApuntesBPM01.pdf](http://www.club-bpm.com/ApuntesBPM/ApuntesBPM01.pdf)
- Laurmolina (2017). Evolución de las aplicaciones informáticas. Disponible en: [https://laurmolina7821.wordpress.com/1-1-evolucion-de-las](https://laurmolina7821.wordpress.com/1-1-evolucion-de-las-aplicaciones-informaticas/)[aplicaciones-informaticas/](https://laurmolina7821.wordpress.com/1-1-evolucion-de-las-aplicaciones-informaticas/)
- Perez Valdez, Damian (2007). Los diferentes lenguaje de programación para la Web. Disponible en: [http://www.maestrosdelweb.com/los-diferentes](http://www.maestrosdelweb.com/los-diferentes-lenguajes-de-programacion-para-la-web/)[lenguajes-de-programacion-para-la-web/](http://www.maestrosdelweb.com/los-diferentes-lenguajes-de-programacion-para-la-web/)
- Morales, Rafael (2016-02-22T22:58:59). Fundamentos de BPMN: Una guía básica para el diseño de procesos (Colección Conceptos nº 1) (Spanish Edition) (Posición en Kindle110-111). Ediciones Rainer, S.L.. Edición de Kindle
- PEÑA MIRANDA, ADRIANA (2009). DISEÑO DE UNA PÁGINA WEB, COMO HERRAMIENTA DE COMUNICACIÓN, QUE SENSIBILICE A NIÑOS DE 7 A 12 AÑOS, DE LOS ESTRATOS 2 Y 3 EN LA CIUDAD DE BOGOTÁ, FRENTE AL BUEN TRATO QUE DEBE RECIBIR EL

PERRO CALLEJERO. Disponible en:

<http://www.javeriana.edu.co/biblos/tesis/comunicacion/tesis94.pdf>

Rojas Cabrejos, Miguel Ángel, Sullca Padilla, Guillermo Renato (2012). DESARROLLO DE UNA APLICACIÓN WEB PARA EL REGISTRO DE HISTORIAS CLÍNICAS ELECTRÓNICAS (HCE) PARA EL HOSPITAL NACIONAL GUILLERMO ALMENARA. Disponible en: [http://www.academia.edu/5373849/TESIS\\_Desarrollo\\_de\\_una\\_Aplicaci](http://www.academia.edu/5373849/TESIS_Desarrollo_de_una_Aplicaci%C3%B3n_Web_para_el_Registro_de_Historias_Cl%C3%ADnicas_Electr%C3%B3nicas_HCE_para_el) [%C3%B3n\\_Web\\_para\\_el\\_Registro\\_de\\_Historias\\_Cl%C3%ADnicas\\_El](http://www.academia.edu/5373849/TESIS_Desarrollo_de_una_Aplicaci%C3%B3n_Web_para_el_Registro_de_Historias_Cl%C3%ADnicas_Electr%C3%B3nicas_HCE_para_el) [ectr%C3%B3nicas\\_HCE\\_para\\_el](http://www.academia.edu/5373849/TESIS_Desarrollo_de_una_Aplicaci%C3%B3n_Web_para_el_Registro_de_Historias_Cl%C3%ADnicas_Electr%C3%B3nicas_HCE_para_el) ,

Sánchez Cabo, Fátima (2009). ANÁLISIS, DISEÑO E IMPLEMENTACIÓN DE UNA APLICACIÓN WEB PARA GESTIÓN DE INFORMACIÓN POLICIAL MUNICIPAL BASADA EN PLONE. Disponible [https://e](https://e-archivo.uc3m.es/bitstream/handle/10016/7567/MEMORIA-PFC-SMALLPOL.pdf;jsessionid=28A5A28F03E608A43E05A5B5E69E2372?sequence=1)[archivo.uc3m.es/bitstream/handle/10016/7567/MEMORIA-PFC-](https://e-archivo.uc3m.es/bitstream/handle/10016/7567/MEMORIA-PFC-SMALLPOL.pdf;jsessionid=28A5A28F03E608A43E05A5B5E69E2372?sequence=1)[SMALLPOL.pdf;jsessionid=28A5A28F03E608A43E05A5B5E69E2372?](https://e-archivo.uc3m.es/bitstream/handle/10016/7567/MEMORIA-PFC-SMALLPOL.pdf;jsessionid=28A5A28F03E608A43E05A5B5E69E2372?sequence=1) [sequence=1.](https://e-archivo.uc3m.es/bitstream/handle/10016/7567/MEMORIA-PFC-SMALLPOL.pdf;jsessionid=28A5A28F03E608A43E05A5B5E69E2372?sequence=1)

Vargas Diaz, Javier Enrique (2012). DISEÑO E IMPLEMENTACION DE UNA APLICACIÓN WEB DE CONTROL DE INVENTARIO Y RASTREO DE PUNTOS DE VENTA. Disponible en: <http://159.90.80.55/tesis/000156399.pdf>

[Wittenberg Nissim, Mauricio Daniel](http://repositorio.uchile.cl/browse?authority=8ffd33bd-9746-44c8-bc16-09ebadead403&type=author) (2010). DISEÑO E IMPLEMENTACIÓN DE UNA APLICACIÓN WEB PARA LA GESTIÓN Y EJECUCIÓN DEL PROCESO DE EVALUACIÓN DE DESEMPEÑO DE UNA UNIVERSIDAD. Disponible en: <http://repositorio.uchile.cl/handle/2250/104001>

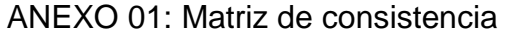

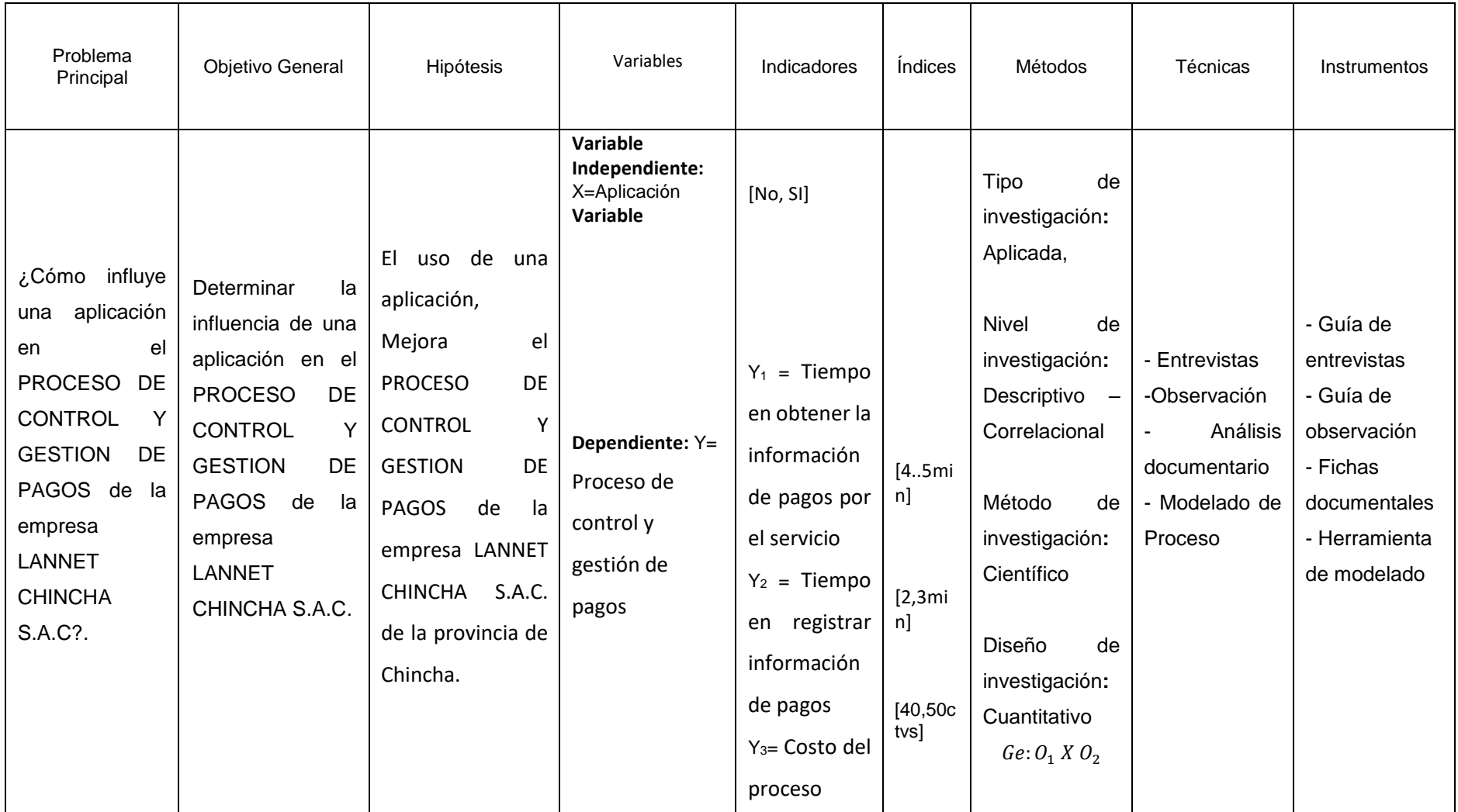

# ANEXO 02: Registro Excel de Pagos

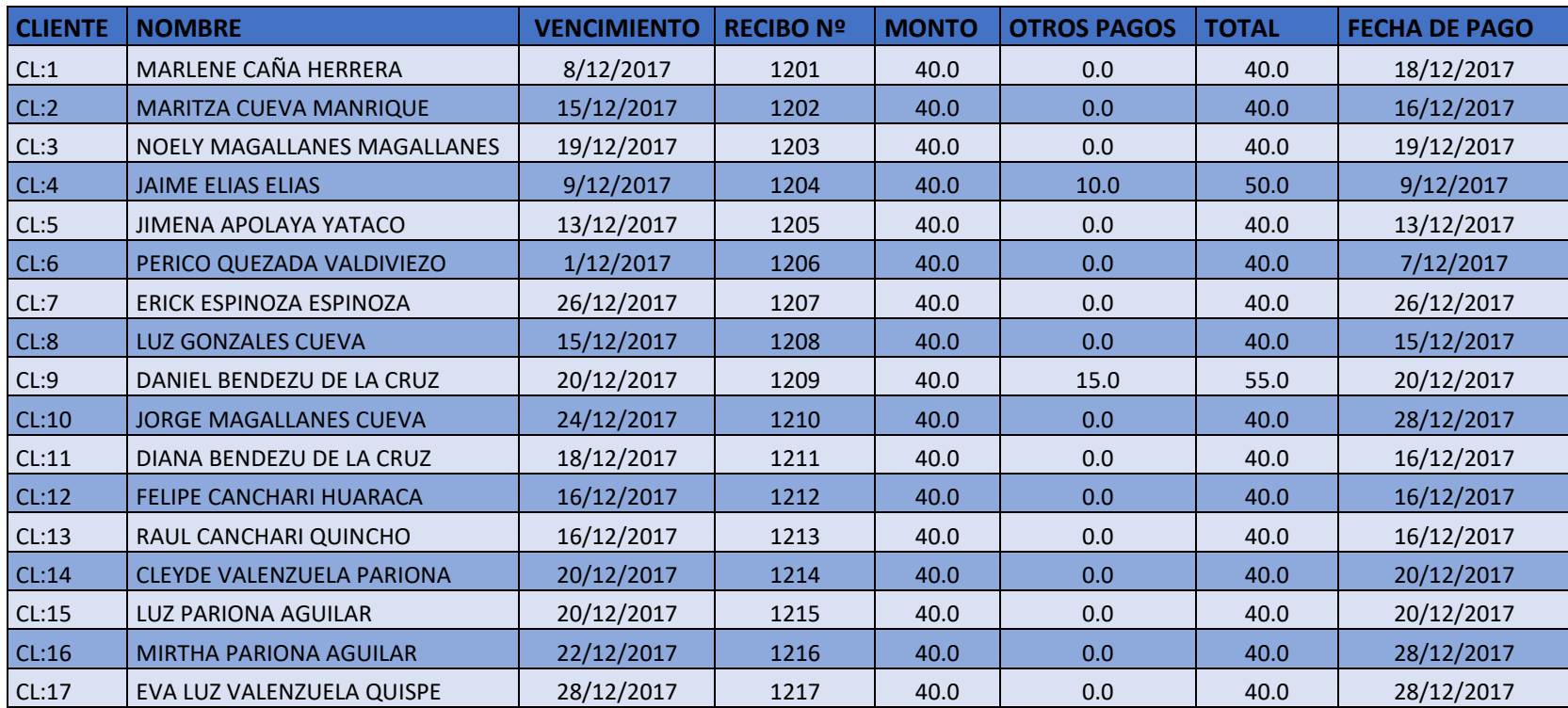

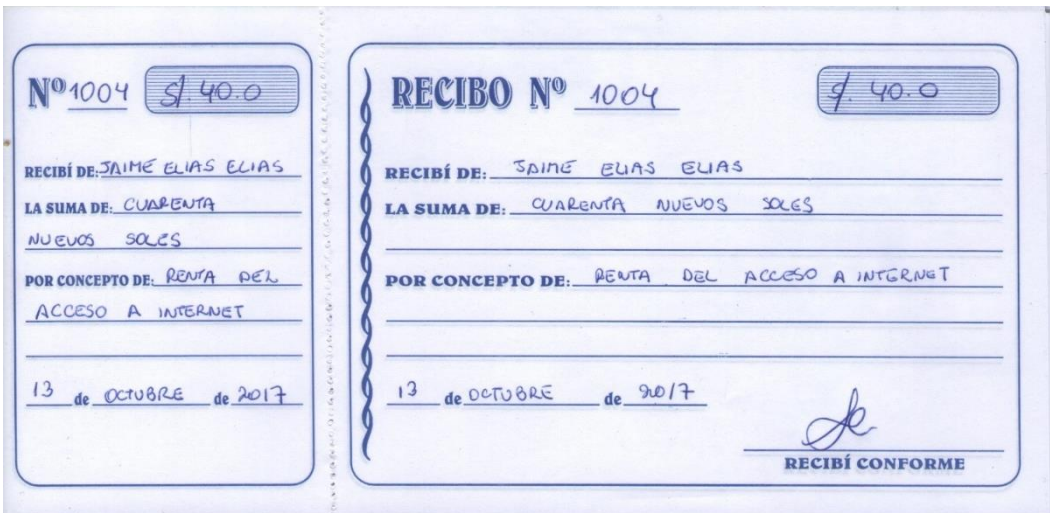